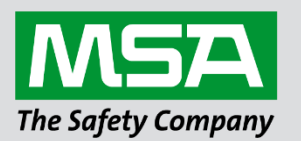

fieldserver

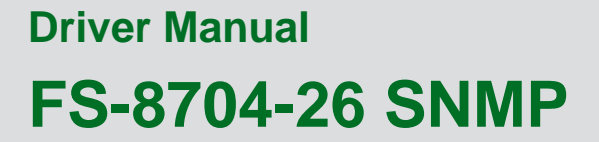

 **Version1 & Version2**

#### **APPLICABILITY & EFFECTIVITY**

Effective for all systems manufactured after June 2023.

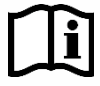

Driver Revision: 1.10 Document Revision: 2.D

 *MSAsafety.com*

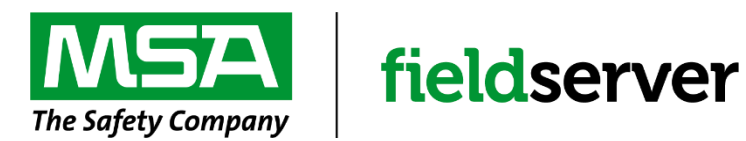

MSA Safety 1000 Cranberry Woods Drive Cranberry Township, PA 16066 USA Website: [www.MSAsafety.com](http://www.msasafety.com/)

U.S. Support Information: +1 408 964-4443 +1 800 727-4377 Email: [smc-support@msasafety.com](mailto:smc-support@msasafety.com)

EMEA Support Information: +31 33 808 0590 Email: [smc-support.emea@msasafety.com](mailto:smc-support.emea@msasafety.com)

## **Contents**

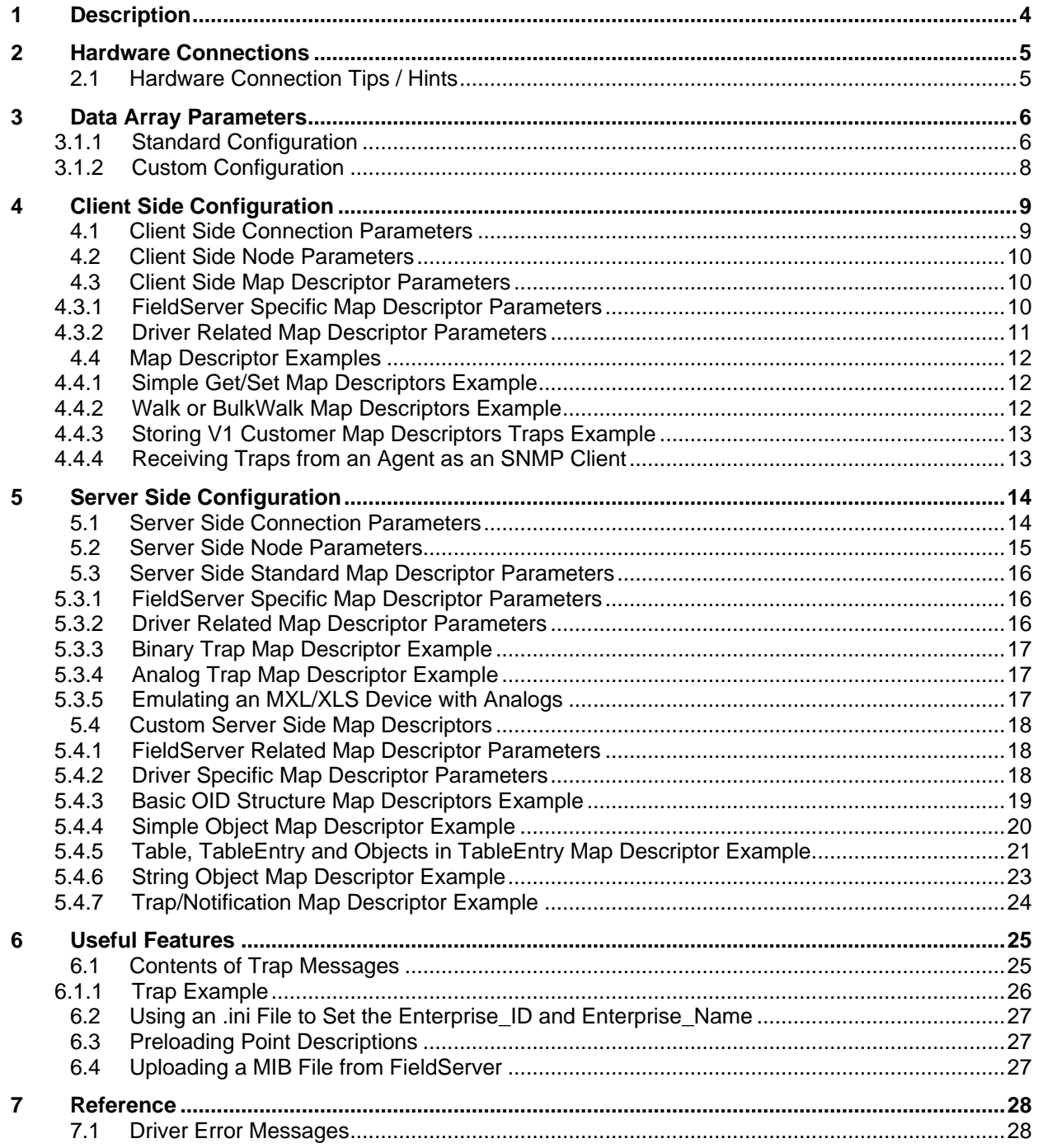

## <span id="page-3-0"></span>**1 Description**

The SNMP-STD driver allows the FieldServer to transfer data to and from devices over Ethernet using the SNMP Version V1 or V2c protocol. The FieldServer can emulate a Server (SNMP Agent) or Client (NMS – Network Management Station).

The FieldServer provides a generic MIB (Management Information Base) file that sets out the OID (Object Identifiers) structure. The FieldServer Enterprise ID is 6347. A selection of standard MIB-2 OID's are supported to allow interaction with popular Network Management packages.

When configured as an SNMP Agent (Server) the SNMP-STD driver allows SNMP Get, GetNext (walk) and Set commands to access Data Arrays using the Integer type. The SNMP v1 protocol does not make provision for Floats.

The SNMP-STD driver can send SNMP traps. The structure for SNMP Traps is provided in the FieldServer's generic MIB file.

The FieldServer also support custom MIBs. It supports setting a custom enterprise ID, object names and custom traps or informs. In custom configurations, the FieldServer supports various data types as specified in **Section [5.4](#page-17-0)**.

When configured as a Client, the FieldServer can read objects from the Server using Get, GetNext(walk) or GetBulk commands. The GetBulk command is very useful to transfer large amounts of data. The FieldServer can update objects in Agent using the Set command.

The FieldServer can accept any trap or inform as long as all the objects in the message are encoded with a full OID.

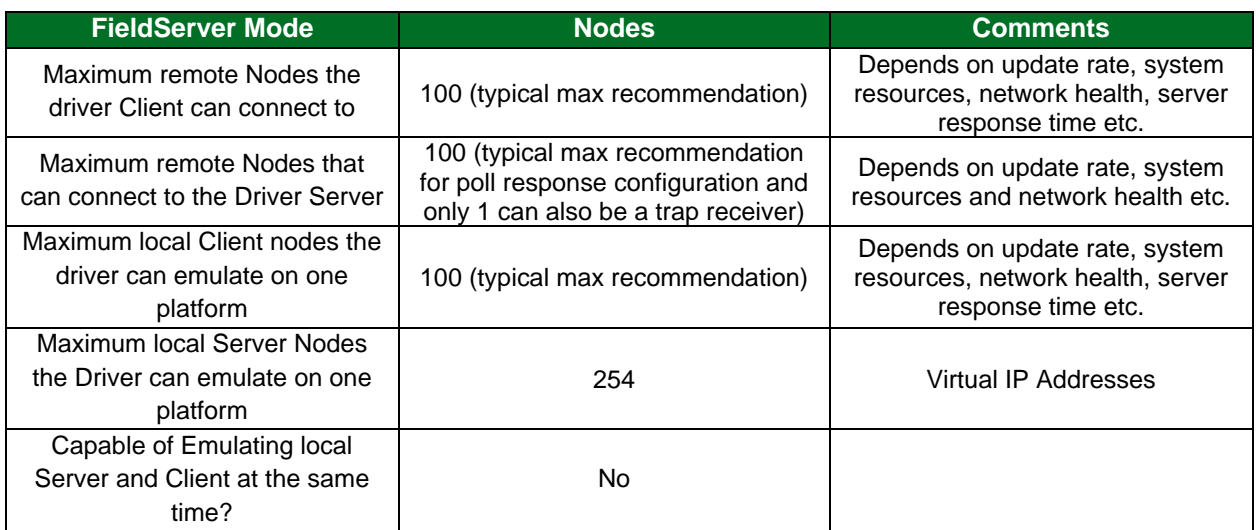

The Client side of the driver is considered as a custom configuration.

## <span id="page-4-0"></span>**2 Hardware Connections**

The FieldServer is connected to the Ethernet using the UTP cable supplied. A typical hardware configuration is shown below:

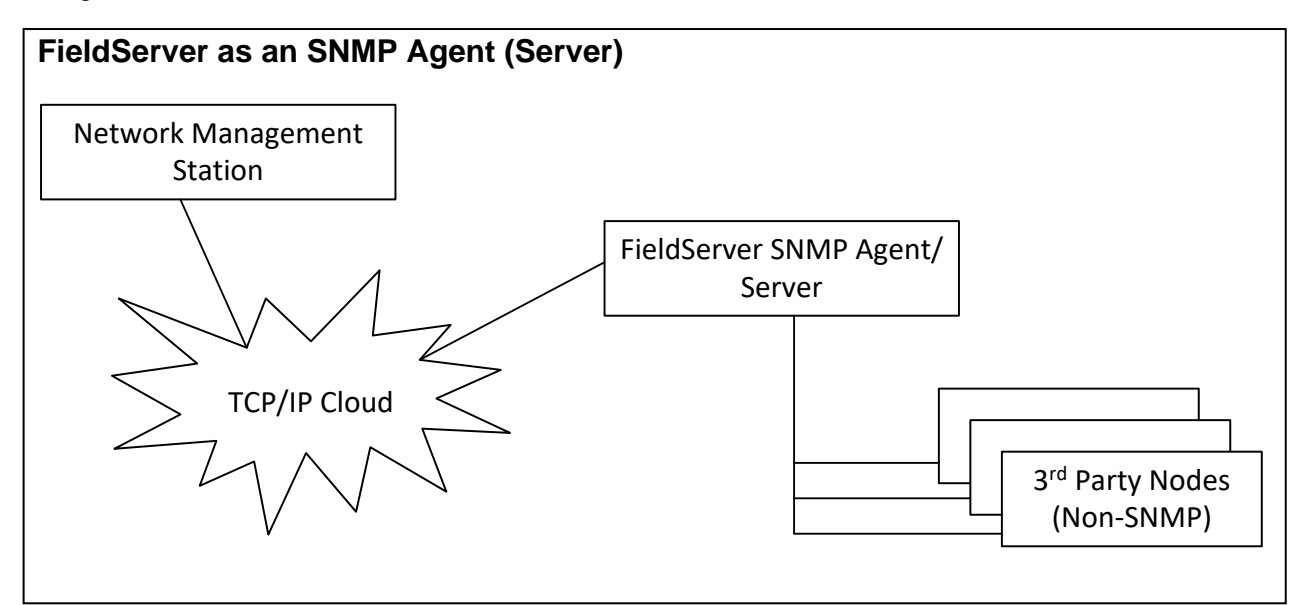

## <span id="page-4-1"></span>**2.1 Hardware Connection Tips / Hints**

- Ensure that the FieldServer and all Nodes to be monitored via SNMP have the same Netmask setting.
- Default IP ports
	- o Port 161 Poll/Walk commands
	- o Port 162 Traps

## <span id="page-5-0"></span>**3 Data Array Parameters**

Data Arrays are "protocol neutral" data buffers for storage of data to be passed between protocols. It is necessary to declare the data format of each of the Data Arrays to facilitate correct storage of the relevant data.

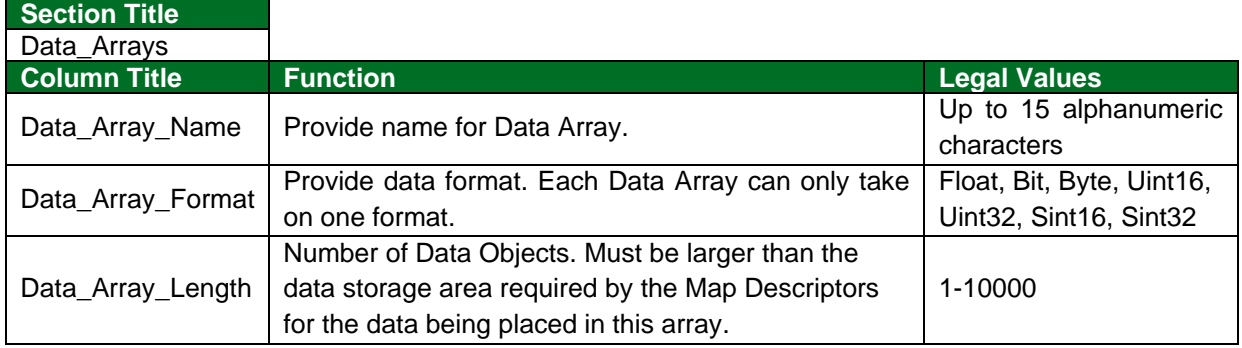

#### **Example**

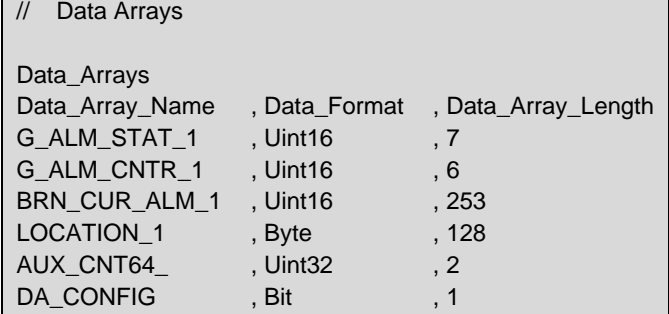

### <span id="page-5-1"></span>3.1.1 Standard Configuration

A special Data Array naming convention is used to map FieldServer Data Arrays into the SNMP OID addressing scheme. Any Data Arrays that are to be visible via SNMP have to be named in the following way:

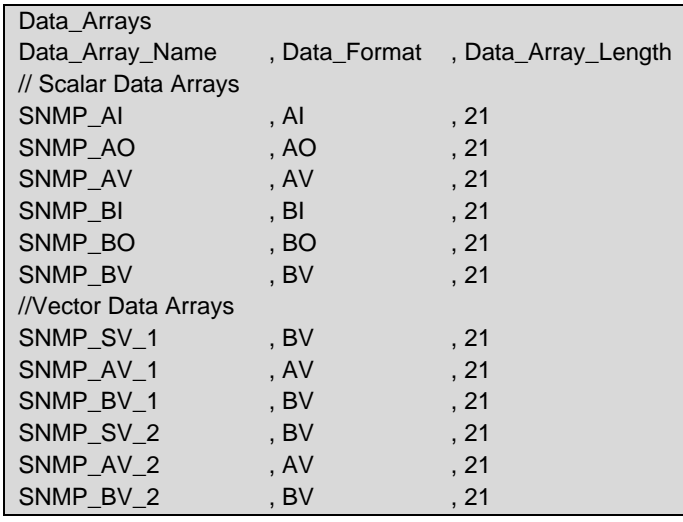

A Scalar data array should be used to represent data of the same type (e.g.: Analog values) in a single logical SNMP block. Vector data arrays should be used only if it is required to see data of the same type in multiple logical SNMP blocks. For example, suppose the FieldServer has to represent data (1000 Analog values in this example) from multiple sources (ID's 10 and 11 in this example).

To do this, one would declare vector Data Arrays SNMP\_AV\_10 & SNMP\_AV\_11, where 10 and 11 are identifiers (vector numbers) to represent source ID's.

SNMP OIDs for vector data arrays (assuming 500 in each array) will be: 1.3.6.1.4.1.6347.2.52.1.1.10.1 - 1.3.6.1.4.1.6347.2.52.1.1.10.500 and 1.3.6.1.4.1.6347.2.52.1.1.11.1 - 1.3.6.1.4.1.6347.2.52.1.1.11.500

If one Scalar Array (SNMP\_AV) had been used instead, the OID's would simply have been: 1.3.6.1.4.1.6347.2.4.1.1.1 - 1.3.6.1.4.1.6347.2.4.1.1.1000

The Data\_Format<sup>1</sup> and Data\_Array\_Length may be freely chosen. The Scalar Data Array needs to be determined as specified in the example above. The Vector Data Array name must be in SNMP\_xV\_y format, where x is the vector type (S-String, A-Analog, B-Binary) and y is the Integer number representing the vector number. Data will be mapped from Data Array Offset 1, e.g. OID 1 will be mapped to the specified Data Array at Offset 1, OID 3 will be mapped at Offset 3.

FieldServer OID's are based upon the Data Array name and length. The following table shows OID ranges for the Data Arrays declared in the previous table.

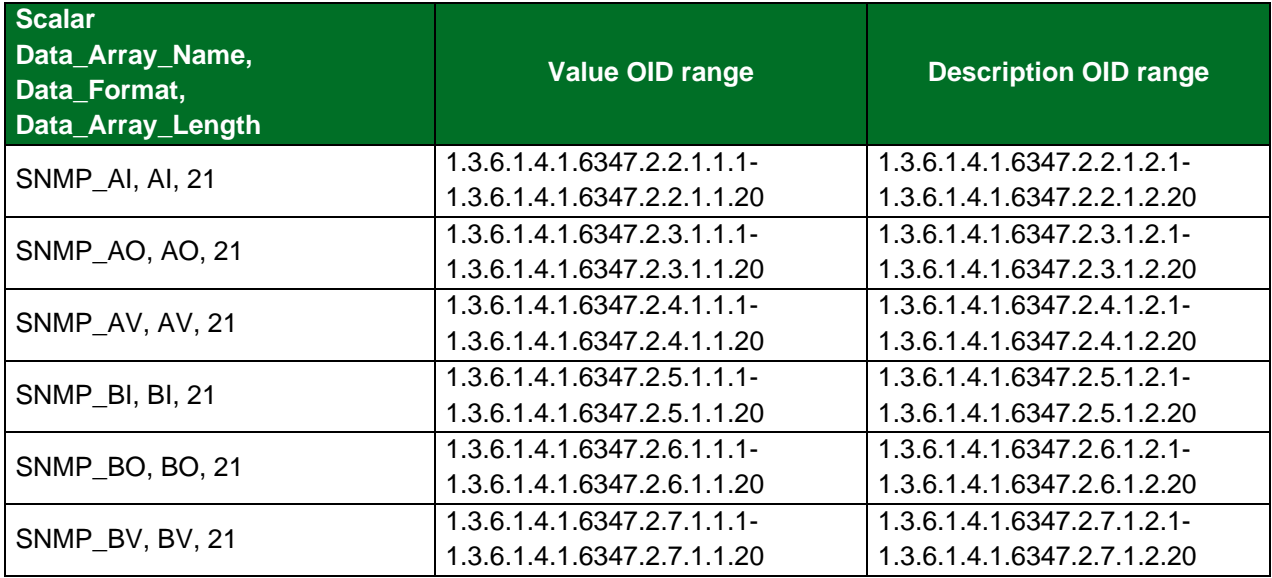

<sup>1</sup> The SNMP driver server transfers all data array values to requesting clients as signed integers or SInt32, except for ASCII characters which exchange in strings. The Data\_Format for data arrays may still be freely chosen but be aware that value truncation and a change of sign of driver displayed values may take place when these values are transferred to the client.

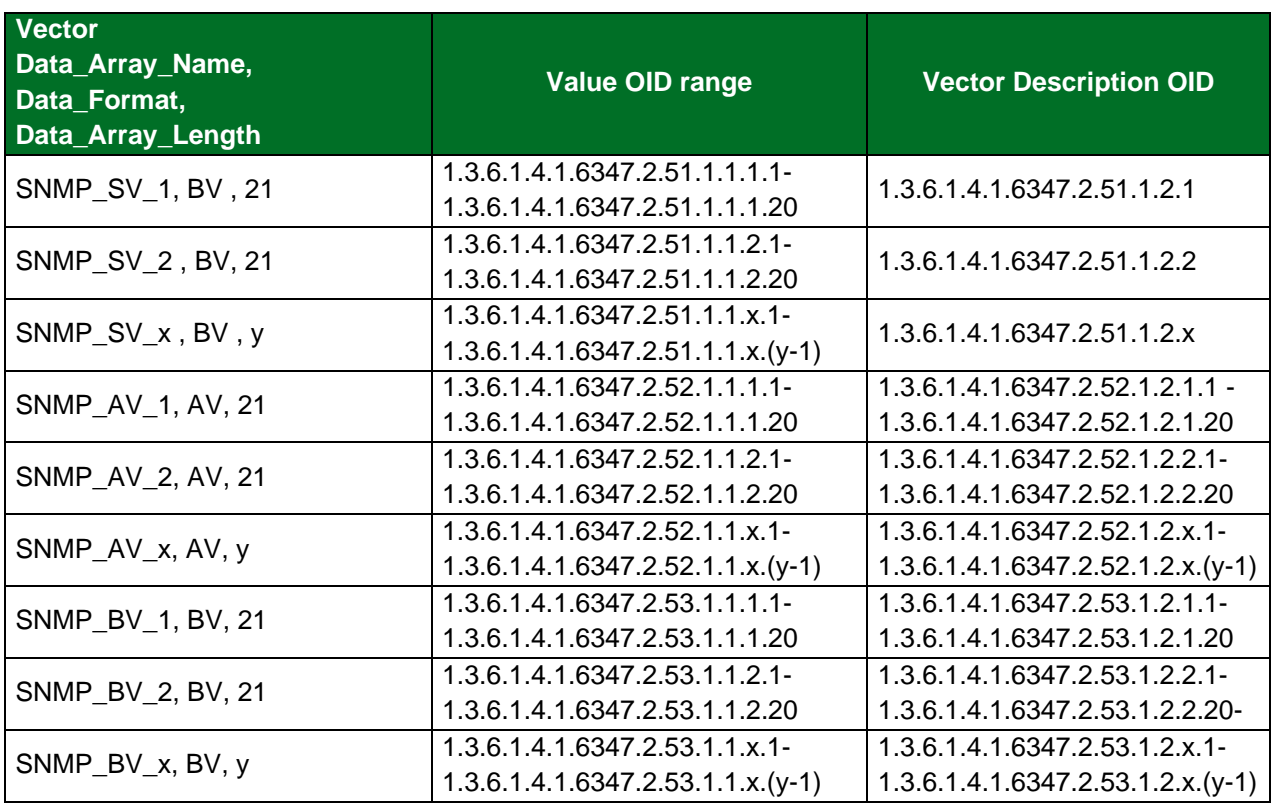

## <span id="page-7-0"></span>3.1.2 Custom Configuration

There is no special Data Array naming convention or format instructions.

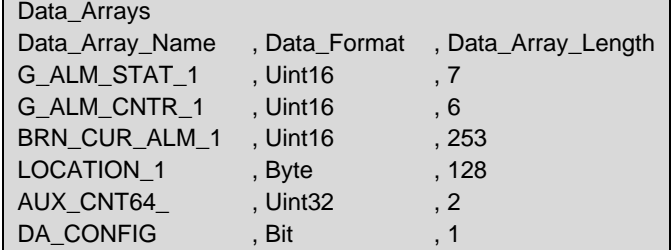

## <span id="page-8-0"></span>**4 Client Side Configuration**

For detailed information on FieldServer configuration, refer to the FieldServer Configuration Manual. The information that follows describes how to expand upon the factory defaults provided in the configuration files included with the FieldServer (see ".csv" sample files provided with the FieldServer).

This section documents and describes the parameters necessary for configuring the FieldServer to communicate with a SNMP Server such as a SNMP Agent application.

The configuration file tells the FieldServer about its interfaces, and the routing of data required. In order to enable the FieldServer for SNMP communications, the driver independent FieldServer buffers need to be declared in the "Data Arrays" section, the destination device addresses need to be declared in the "Client Side Nodes" section, and the data required from the Servers needs to be mapped in the "Client Side Map Descriptors" section. Details on how to do this can be found below.

**NOTE: In the tables below, \* indicates an optional parameter, with the bold legal value as default.**

#### **Section Title Connections Column Title Function Legal Values** Adapter Adapter Name. N1, N2, WLAN<sup>2</sup> Protocol Specify protocol used. SNMP-STD Public\_Community\* (Also known as SNMP\_Community) Specify the Server's public community name if the FieldServer is supposed to be in a public domain. It will be used in polls (Get/Set) if there is no Private Community specified. This is a case sensitive parameter. Any poll with a different community could be discarded by the Server. Any string up to 255 characters, Public Private\_Community\* Specify the Server's private community name if it is different than Public Community. The FieldServer will use this community in polls (Get/Set) requests. Any string up to 255 characters. **If undefined:**  value associated with Public\_Community. Trap\_Community\* Specify the Server's trap community name if it is different than Public\_Community. The FieldServer will discard any trap/inform received with an unknown community. It is case sensitive. Any string up to 255 characters. **If undefined:**  value associated with Public\_Community. Application **This parameter should always be set to "custom".** Custom, -SNMP\_Protocol Version\* Specify the SNMP protocol version supported by the Server. V2c, **V1** SNMP\_Trap\_Port\* Specify the trap port number if the remote server sends a trap/inform to a UDP port other than the standard (162) port. 1-65534, **162**

## <span id="page-8-1"></span>**4.1 Client Side Connection Parameters**

**Example**

| // Client Side Connections |                   |               |                         |  |  |
|----------------------------|-------------------|---------------|-------------------------|--|--|
| Connections                |                   |               |                         |  |  |
|                            | Adapter, Protocol | , Application | , SNMP Protocol Version |  |  |
| N1                         | . SNMP-STD        | . custom      | . v2c                   |  |  |

<sup>&</sup>lt;sup>2</sup> Not all ports shown are necessarily supported by the hardware. Consult the appropriate Instruction manual for details of the ports available on specific hardware.

#### **Section Title** Nodes **Column Title Function Legal Values** Node\_Name Provide name for Node. Up to 32 alphanumeric characters Adapter Adapter Name. N1, N2, WLAN<sup>3</sup> Protocol Specify protocol used. SNMP-STD IP Address Specify the Server Node's IP Address (SNMP Agent). IP Address in decimal format SNMP\_Node\_Version\* Specify the SNMP protocol version if the remote server supports a different version than specified on the connection. V2c, **V1** SNMP\_Node\_Trap\_Port\* Specify the trap port number if the remote server sends a trap/inform to a UDP port other than the standard (162) port and if different from the SNMP\_Trap\_Port specified on the connection. 1-65534, **162** Remote\_Node\_IP\_Port\* Specify the poll/response port number if the remote server listens on a UDP port other than the standard (161) port. 1-65534, **161**

#### <span id="page-9-0"></span>**4.2 Client Side Node Parameters**

#### **Example**

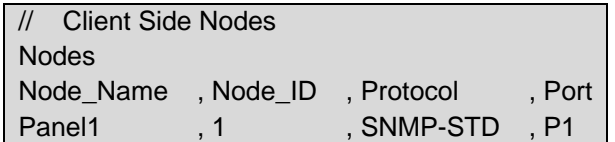

#### <span id="page-9-1"></span>**4.3 Client Side Map Descriptor Parameters**

#### <span id="page-9-2"></span>4.3.1 FieldServer Specific Map Descriptor Parameters

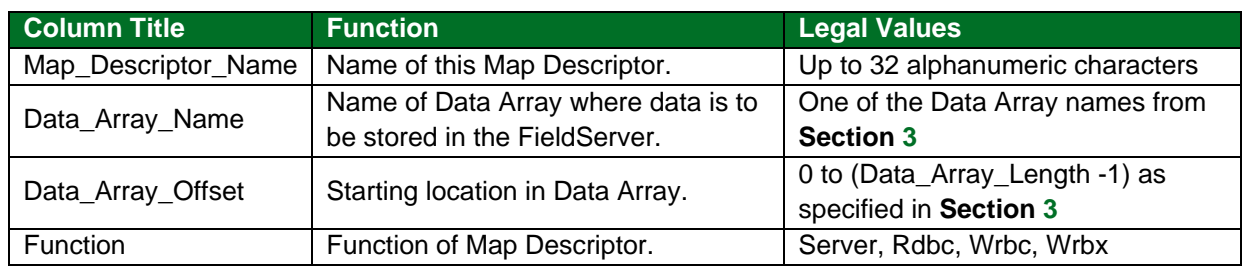

<sup>&</sup>lt;sup>3</sup> Not all ports shown are necessarily supported by the hardware. Consult the appropriate Instruction manual for details of the ports available on specific hardware.

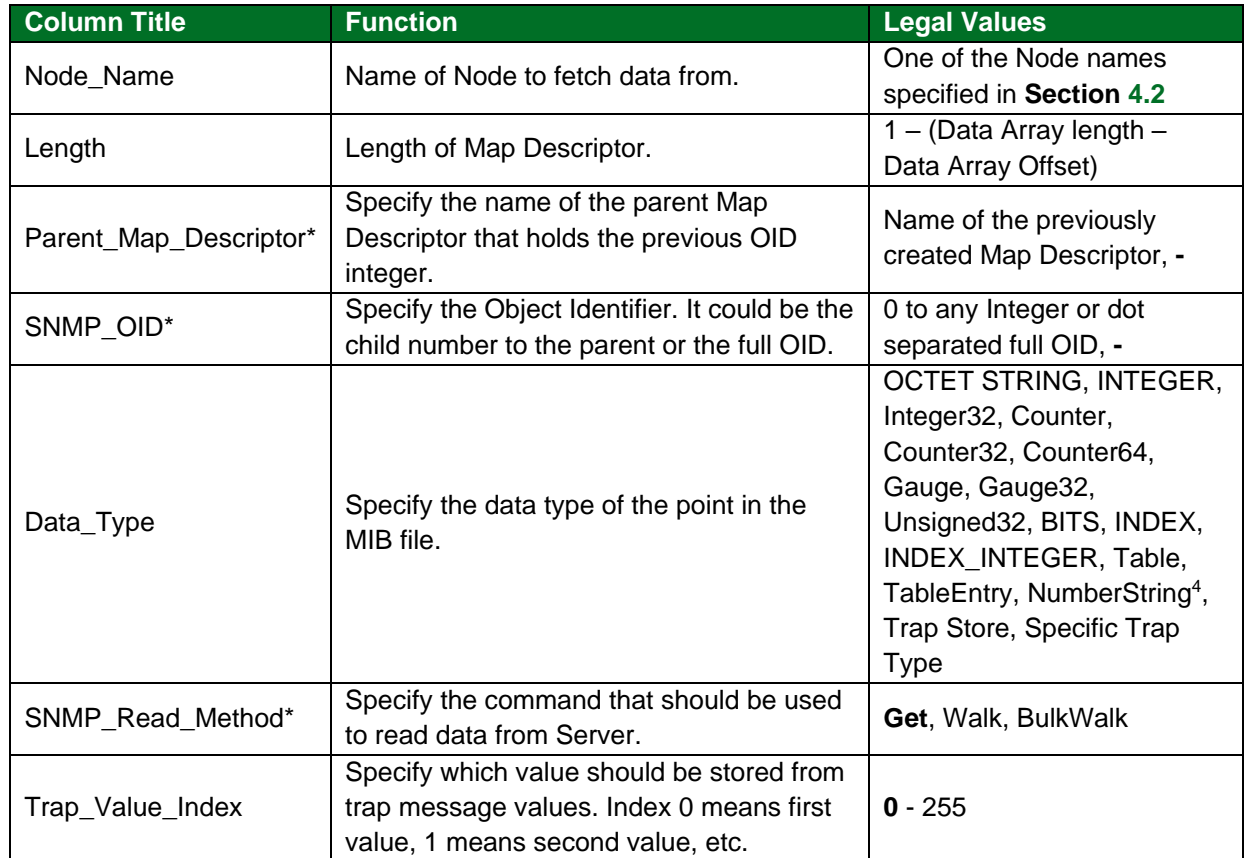

## <span id="page-10-0"></span>4.3.2 Driver Related Map Descriptor Parameters

<sup>&</sup>lt;sup>4</sup> Driver will convert a string to numbers before storing values and convert numbers to a string before sending. As there is no basic Float format in SNMP, NumberString can be used to transfer Floating point numbers.

#### <span id="page-11-0"></span>**4.4 Map Descriptor Examples**

#### <span id="page-11-1"></span>4.4.1 Simple Get/Set Map Descriptors Example

The following Map Descriptor will read the object identified by full OID 1.3.6.1.4.6347.1.1.3 every second and will store the data at offset 2 in DA\_ScalarVar Data Array.

If the same Data Array location will be updated by another protocol, the FieldServer will issue a "Set" command to the SNMP server.

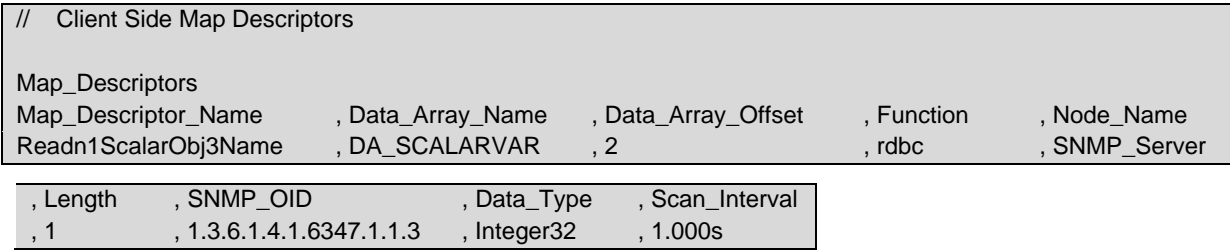

#### <span id="page-11-2"></span>4.4.2 Walk or BulkWalk Map Descriptors Example

Using "Walk" or "BulkWalk" FieldServer can read all the objects under a specified OID.

Data returned by each poll will be stored on passive Map Descriptors. Passive Map Descriptors should be created to build an OID tree structure from the Server's MIB file using the instructions under **Section [5.4.3](#page-18-0)**, **Section [5.4.4](#page-19-0)**, **Section [5.4.5](#page-20-0)** and **Section [5.4.6](#page-22-0)**.

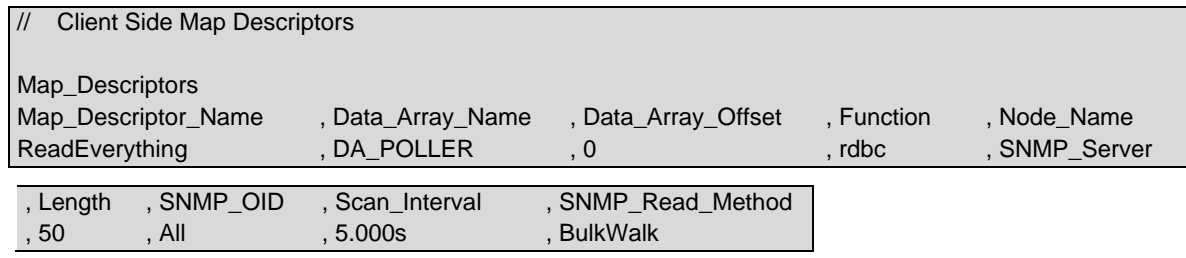

**In the above example:**

- **Length**  If it is a BulkWalk request, the driver will request the next 50 objects to be sent by the Server. If it is a simple walk request, this parameter will get ignored and the Server will only send 1 next object.
- **SNMP\_OID**  OID to start with. "All" means the root of the OID tree i.e. 1.3. It could also be any OID, the driver will read the whole tree under this OID.

### <span id="page-12-0"></span>4.4.3 Storing V1 Customer Map Descriptors Traps Example

V1 traps are mostly vendor specific and each field in the trap message may have a vendor specific meaning. It is possible to store raw values from trap message and it can be transferred or used for custom logic.

The following set of Map Descriptors store the 'specific trap type' from the trap header and the first 3 variable bindings values from the trap message.

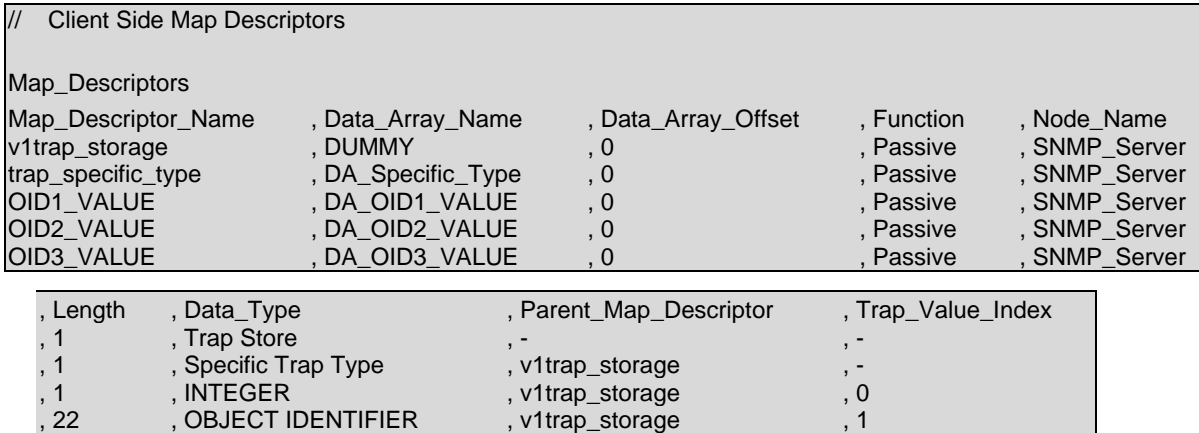

#### <span id="page-12-1"></span>4.4.4 Receiving Traps from an Agent as an SNMP Client

20 , DisplayString , and the part of the storage of the DisplayString and the state of the storage of the state  $, 2$ 

When configuring the FieldServer as an SNMP client, traps sent by an Agent to the Client will automatically update the related OID as long as the OID has been configured as a map descriptor somewhere in the FieldServer configuration. Consequently, it is not necessary to configure separate map descriptors for traps unless the OID's in question are not already configured. Should a GET request need to be configured to manage a trap that does not already have an associated OID in the configuration, then it is best to configure this trap using a passive map descriptor to receive the trap only (active GET requests may cause errors on Trap OID's if the Agent does not support it).

#### **NOTE: The driver can support traps with full OIDs only<sup>5</sup> .**

<sup>5</sup> Some agents could send traps with relational OID/value pairs, for example: the value of an OID in a trap should be combined to other OID's in the trap (or a standard OID) to make an absolute OID. If the driver does not support it, the driver assumes each OID in an OID/value pair as an absolute OID.

## <span id="page-13-0"></span>**5 Server Side Configuration**

For detailed information on FieldServer configuration, refer to the FieldServer Configuration Manual. The information that follows describes how to expand upon the factory defaults provided in the configuration files included with the FieldServer (see ".csv" files provided with the FieldServer).

This section documents and describes the parameters necessary for configuring the FieldServer to communicate with a SNMP Client such as a Network Management application. Refer to **Section [6.1](#page-24-1)** for information on how to configure SNMP TRAPS.

The configuration file tells the FieldServer about its interfaces, and the routing of data required. In order to enable the FieldServer for SNMP communications, the driver independent FieldServer buffers need to be declared in the "Data Arrays" section, the FieldServer virtual node(s) needs to be declared in the "Server Side Nodes" section, and the data to be provided to the Clients needs to be mapped in the "Server Side Map Descriptors" section. Details on how to do this can be found below.

**NOTE: In the tables below, \* indicates an optional parameter, with the bold legal value as default.**

#### <span id="page-13-1"></span>**5.1 Server Side Connection Parameters**

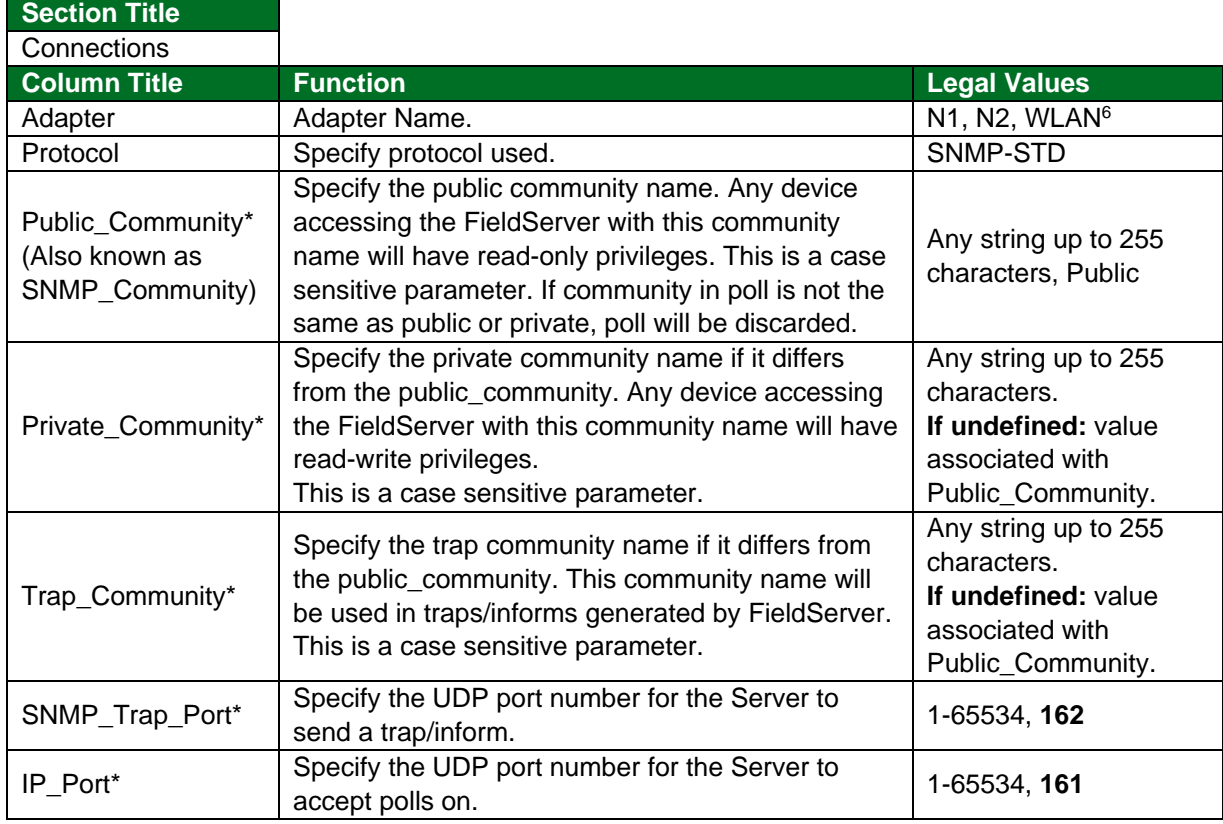

#### **Example**

| // Server Side Connections |                   |               |                       |  |  |
|----------------------------|-------------------|---------------|-----------------------|--|--|
| Connections                |                   |               |                       |  |  |
|                            |                   |               |                       |  |  |
|                            | Adapter, Protocol | , Application | SNMP Protocol Version |  |  |
| N1                         | . SNMP-STD        | , custom      | . v2c                 |  |  |

<sup>&</sup>lt;sup>6</sup> Not all ports shown are necessarily supported by the hardware. Consult the appropriate Instruction manual for details of the ports available on specific hardware.

### <span id="page-14-0"></span>**5.2 Server Side Node Parameters**

**NOTE: Required only if sending Traps or for custom configuration.**

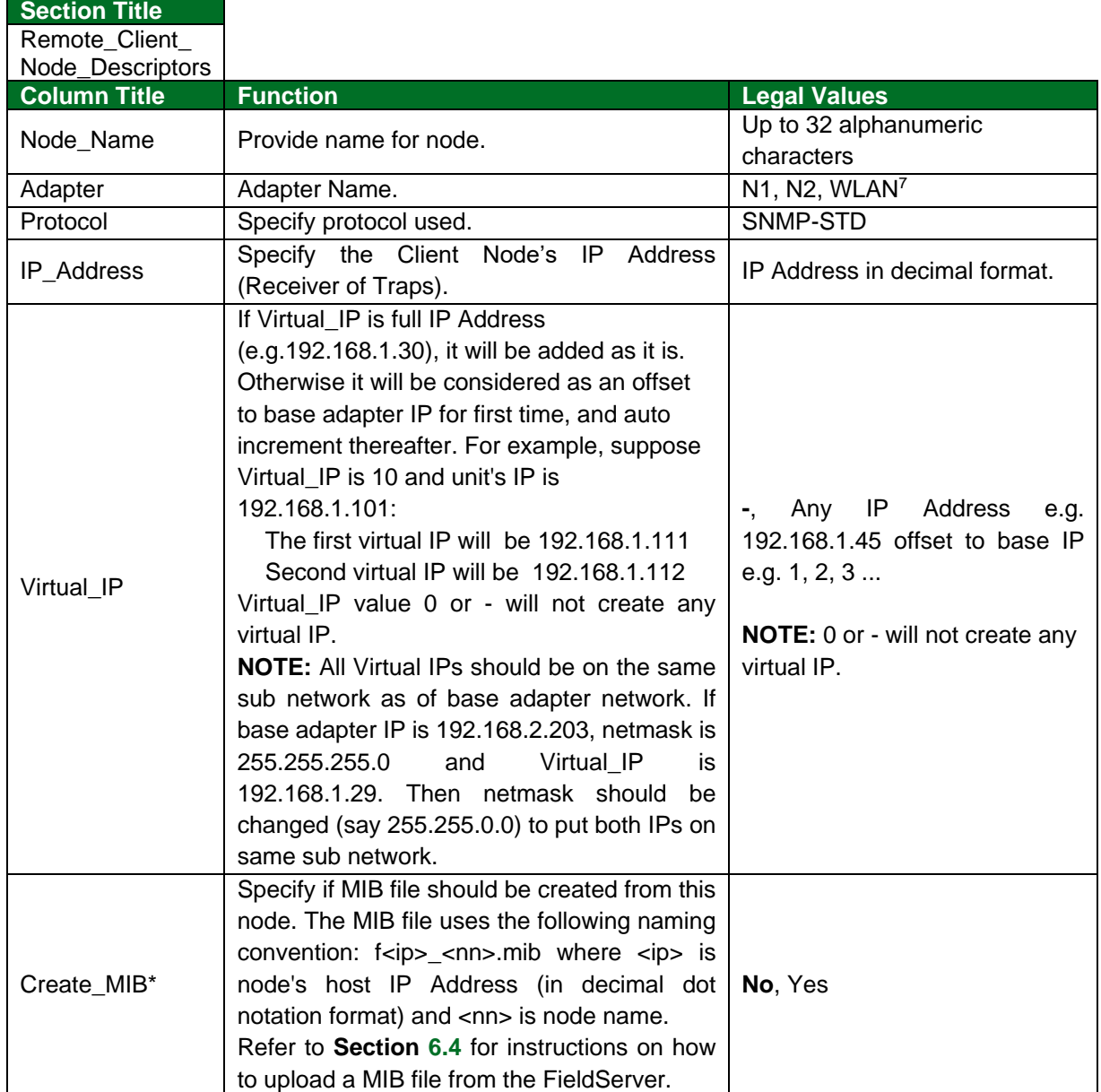

#### **Example**

| Server Side Nodes              |           |          |           |                   |            |
|--------------------------------|-----------|----------|-----------|-------------------|------------|
| Remote Client Node Descriptors |           |          |           |                   |            |
| Node Name                      | , Node ID | Protocol | , Adapter | <b>IP</b> Address | Create MIB |
| <b>SNMP Server</b>             |           | SNMP-STD | . N1      | 192.168.1.17      | Yes        |

<sup>&</sup>lt;sup>7</sup> Not all ports shown are necessarily supported by the hardware. Consult the appropriate Instruction manual for details of the ports available on specific hardware.

### <span id="page-15-0"></span>**5.3 Server Side Standard Map Descriptor Parameters**

#### **NOTE: Required only if sending Traps.**

Server Side Map Descriptors are not required by SNMP for Get, Get\_Next or Set requests, since the mapping of FieldServer Data Arrays into the SNMP OID addressing scheme follows the method outlined in **Section [3](#page-5-0)**. Server Side Map Descriptors are required to configure SNMP TRAPS only.

#### <span id="page-15-1"></span>5.3.1 FieldServer Specific Map Descriptor Parameters

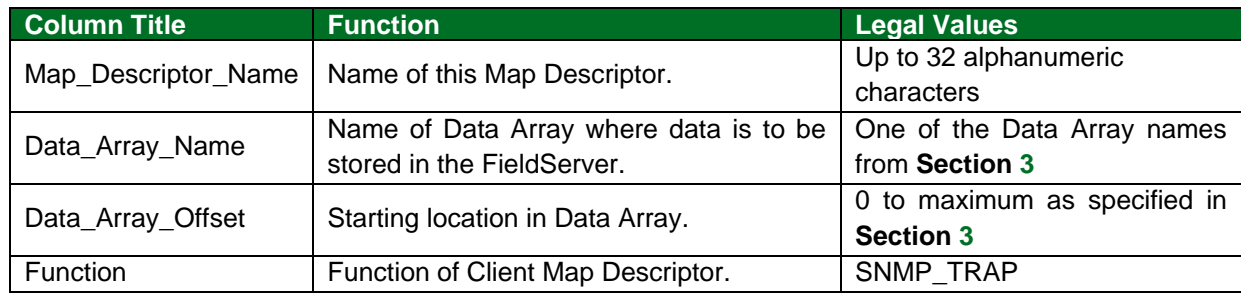

#### <span id="page-15-2"></span>5.3.2 Driver Related Map Descriptor Parameters

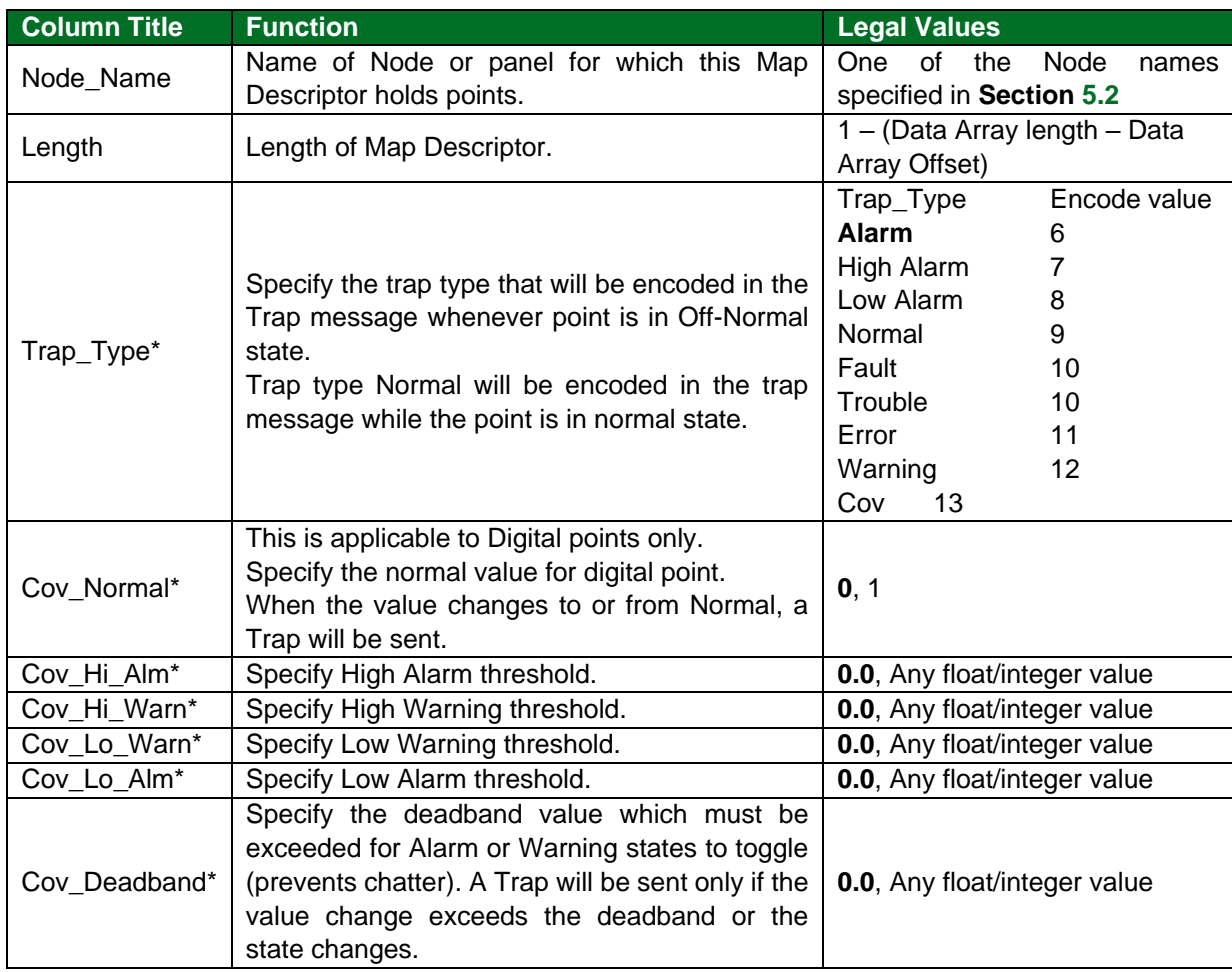

#### <span id="page-16-0"></span>5.3.3 Binary Trap Map Descriptor Example

The following Map Descriptors will generate a Trap whenever value/state changes from/to normal.

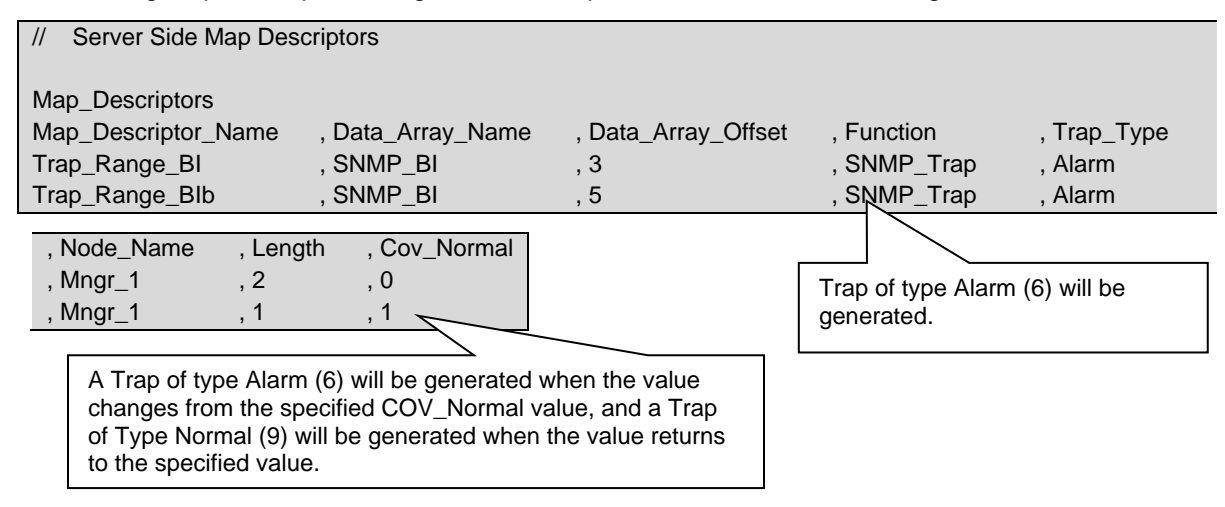

#### <span id="page-16-1"></span>5.3.4 Analog Trap Map Descriptor Example

The following Map Descriptor will generate a Trap whenever a value changes by the deadband (5) or the point's status changes (Normal, Warning, Alarm).

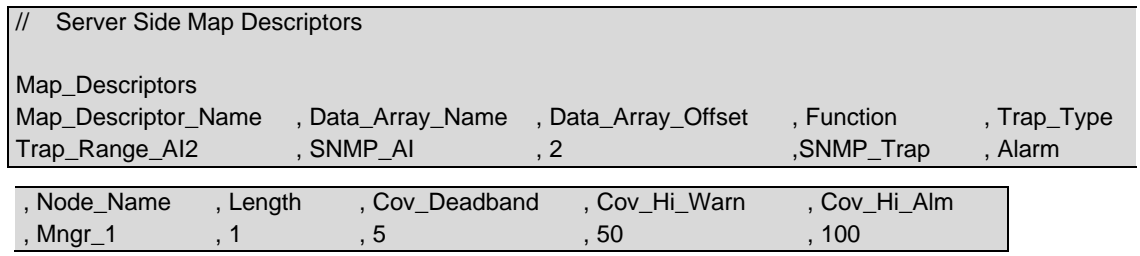

#### <span id="page-16-2"></span>5.3.5 Emulating an MXL/XLS Device with Analogs

The following list of Map Descriptors emulates an MXL Server:

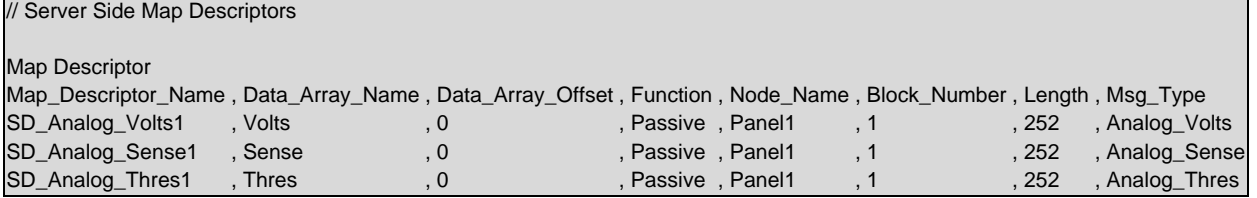

#### **In the above example:**

• **Data\_Array\_Name** – Use Float Data Arrays for the analog Map Descriptors to get the full analog value.

#### <span id="page-17-0"></span>**5.4 Custom Server Side Map Descriptors**

#### <span id="page-17-1"></span>5.4.1 FieldServer Related Map Descriptor Parameters

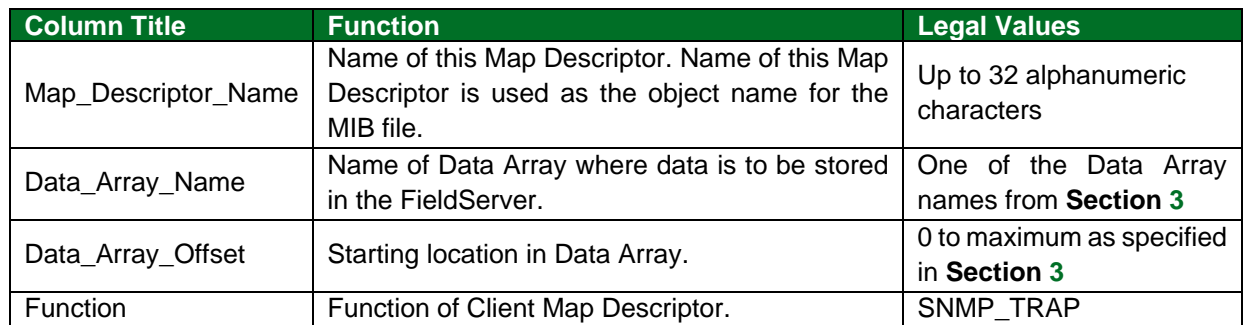

## <span id="page-17-2"></span>5.4.2 Driver Specific Map Descriptor Parameters

| <b>Section Title</b>   |                                                       |                                             |  |
|------------------------|-------------------------------------------------------|---------------------------------------------|--|
| <b>Map Descriptors</b> |                                                       |                                             |  |
| <b>Column Title</b>    | <b>Function</b>                                       | <b>Legal Values</b>                         |  |
| Node_Name              | Name of the Remote Client Node to which Trap          | One of the<br>Node<br>names                 |  |
|                        | will be sent.                                         | specified in Section 5.2                    |  |
| Length                 | Length of Map Descriptor.                             | 1 - (Data Array length - Data               |  |
|                        |                                                       | Array Offset)                               |  |
| SNMP_OID               | Specify the Object Identifier. One Map Descriptor     | 0 to any Integer                            |  |
|                        | is required for each OID specified as an integer.     |                                             |  |
| Access_Level           | Specify if the OID is read only or read/write. If not | Read-only, Read-write, -                    |  |
|                        | specified, it defaults to read only.                  |                                             |  |
| Parent_Map_            | Specify the name of the parent Map Descriptor         | Name of the previously created              |  |
| Descriptor*            | that holds the previous OID integer.                  | Map Descriptor, -                           |  |
|                        |                                                       | OCTET STRING, INTEGER,                      |  |
|                        |                                                       | Integer32, Counter, Counter32,              |  |
|                        |                                                       | Counter64, Gauge, Gauge32,                  |  |
| Data_Type              | Specify the data type of the point in the MIB file.   | Unsigned32, BITS, INDEX,                    |  |
|                        |                                                       | INDEX_INTEGER, Table,                       |  |
|                        |                                                       | TableEntry, Trap, TrapVar,                  |  |
|                        |                                                       | NumberString <sup>8</sup>                   |  |
| SNMP                   | Specify the name of the TrapVar Map Descriptor        | One of the Map Descriptors                  |  |
| TRAP_MD                | to which this trap Map Descriptor is linked.          | with data type set to TrapVar               |  |
|                        |                                                       | configured previously                       |  |
| Inform_Request*        | Specify if this is an Inform Request or not. Inform   | Yes <sup>9</sup> , No                       |  |
|                        | Requests are traps required to be acknowledged.       |                                             |  |
|                        | description<br>Specify the<br>about<br>the<br>Map     | Text up to 199 Characters.<br>Default is "" |  |
| Description*           | Descriptor. This is used as the 'Description'         |                                             |  |
|                        | clause in the MIB file.                               |                                             |  |

<sup>&</sup>lt;sup>8</sup> Driver will convert a string to numbers before storing values and convert numbers to a string before sending. As there is no basic Float format in SNMP, NumberString can be used to transfer Floating point numbers.

<sup>9</sup> When set to yes, a MIB file is auto generated and stored in the FieldServer.

## <span id="page-18-0"></span>5.4.3 Basic OID Structure Map Descriptors Example

For the following MIB file structure the support for iso.org.dod.internet.private.(1.3.6.1.) OID is built-in:

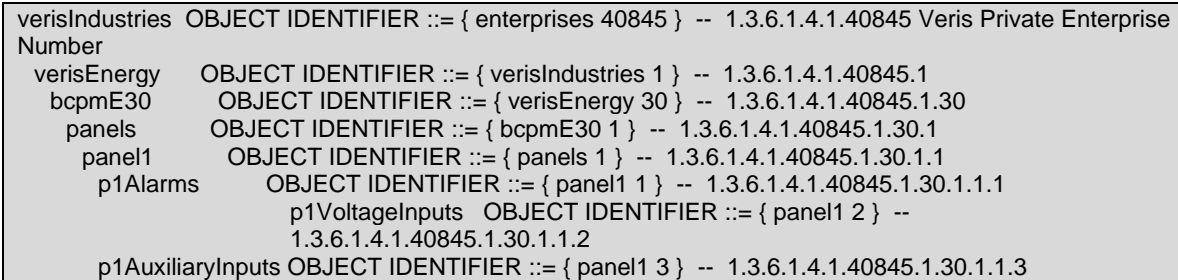

The customized configuration is shown below:

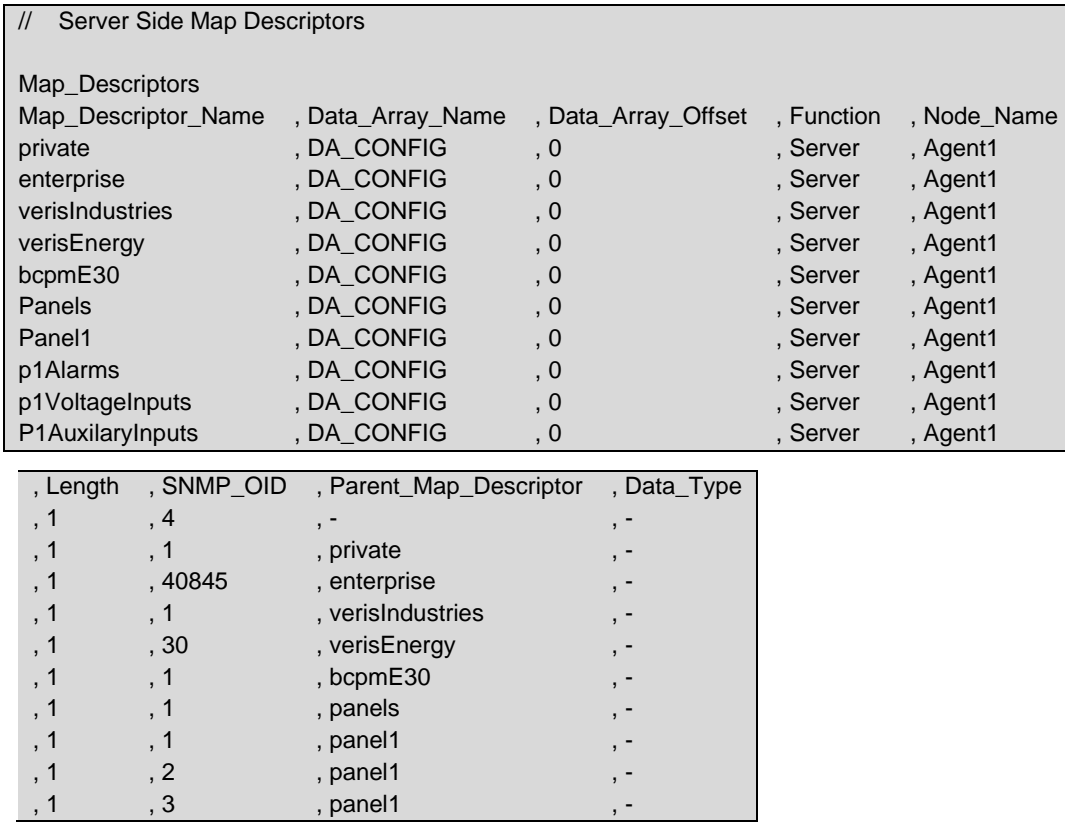

#### <span id="page-19-0"></span>5.4.4 Simple Object Map Descriptor Example

The following section of an MIB file shows simple child (i.e. last in tree) OIDs of p1Alarms:

 p1GlobalAlarmStatus OBJECT IDENTIFIER ::= { p1Alarms 1 } p1TotalLatchingChannelsInAlarm OBJECT-TYPE SYNTAX Unsigned32 MAX-ACCESS read-only STATUS current<br>DESCRIPTION "Tot "Total Number of Aux and Branch Channels in Latching Alarm"  $::= {p1GlobalAlarmStatus 5}$  p1TotalNonLatchingChannelsInAlarm OBJECT-TYPE SYNTAX Unsigned32 MAX-ACCESS read-only STATUS current<br>DESCRIPTION "Tot "Total Number of Aux and Branch Channels in Non-Latching Alarm"  $::= {p1GlobalAlarmStatus 6}$ 

The following three Map Descriptors must be defined for this section of the MIB file:

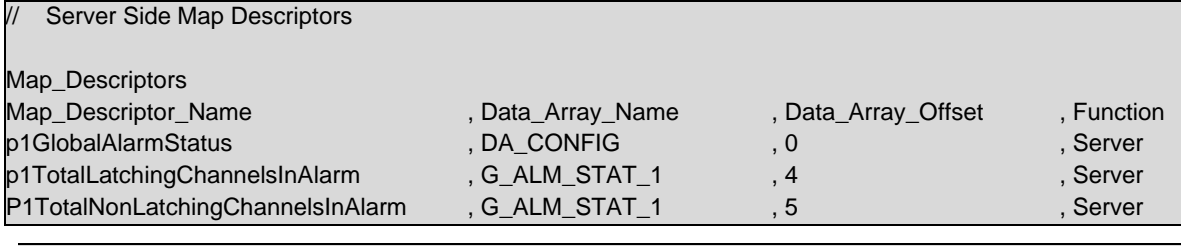

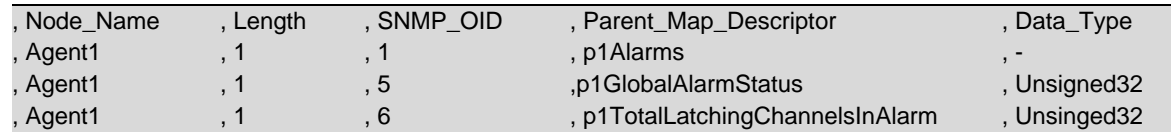

## <span id="page-20-0"></span>5.4.5 Table, TableEntry and Objects in TableEntry Map Descriptor Example

The following section for an MIB file shows a table of p1Alarms:

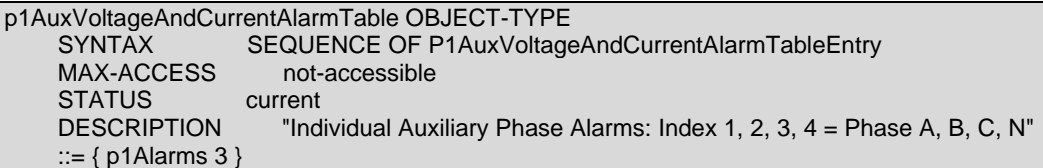

The following Map Descriptor implements the table:

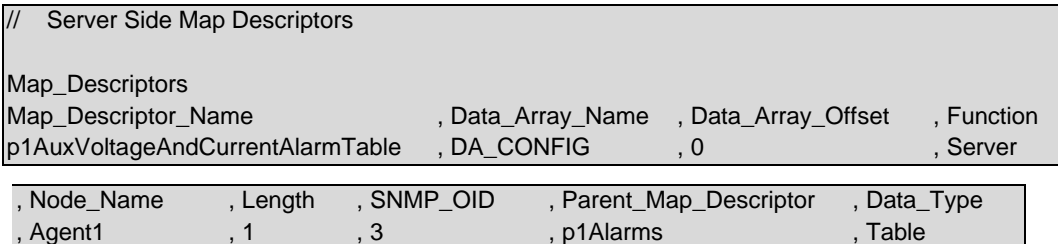

The following section in the MIB file shows a table entry:

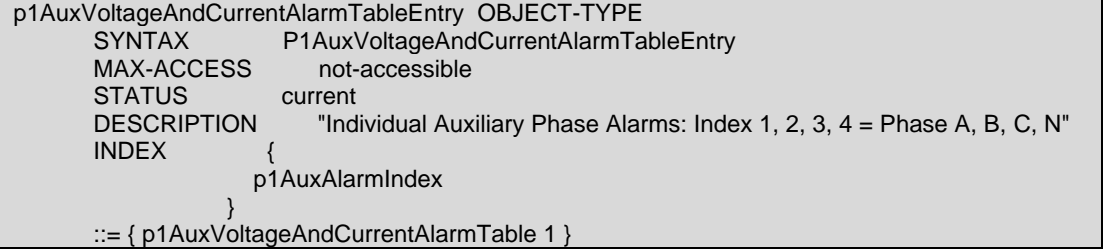

The following Map Descriptor implements the table entry:

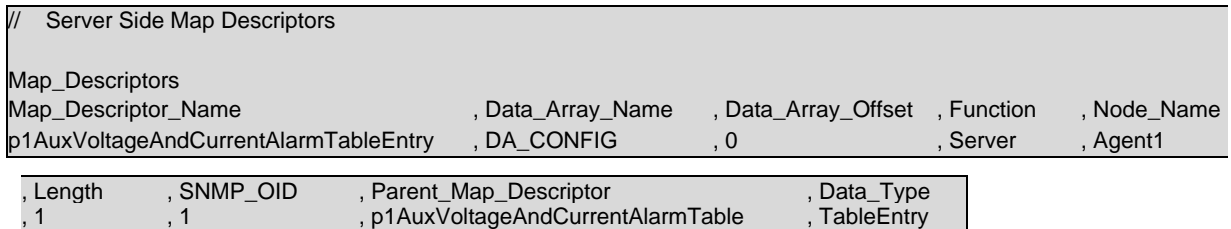

The following section in the MIB file shows a table entry that doesn't need a defined Map Descriptor:

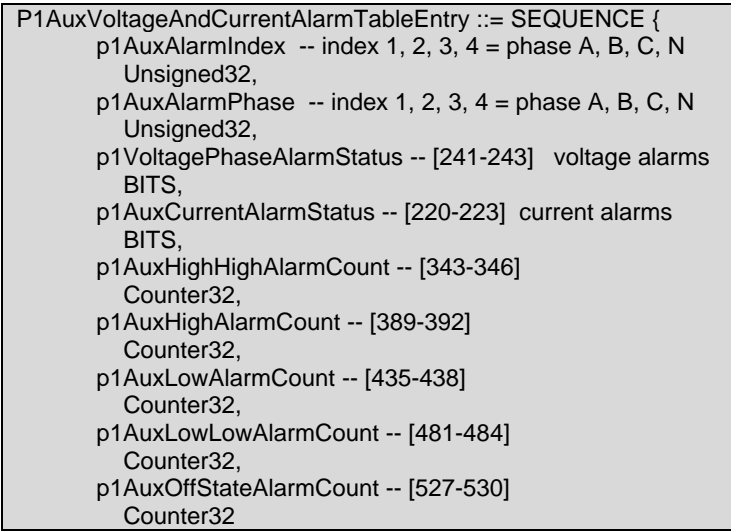

For the following example each entry in tableEntry has been defined as an individual object and needs a Map Descriptor for each object:

```
p1AuxAlarmIndex OBJECT-TYPE -- index 1, 2, 3, 4 = phase A, B, C, N
       SYNTAX Unsigned32 (1..4)
      MAX-ACCESS not-accessible
       STATUS current
       DESCRIPTION "Auxiliary Phase Number Index: 1, 2, 3, 4 = phase A, B, C, N"
       ::= { p1AuxVoltageAndCurrentAlarmTableEntry 1 }
     p1AuxAlarmPhase OBJECT-TYPE -- index 1, 2, 3, 4 = phase A, B, C, N (same as 
Index, but readable)
                      Unsigned32 (1..4)
      MAX-ACCESS read-only
      STATUS current<br>DESCRIPTION "Aux
                         "Auxiliary Phase Number Index: 1, 2, 3, 4 = phase A, B, C, N"
      ::= { p1AuxVoltageAndCurrentAlarmTableEntry 2 }
```
The following two Map Descriptors are defined by index in the table but have different names and might not be connected to any real time data. In some MIB files there could be only single index entry. Correspondingly Map descriptors will be as follows:

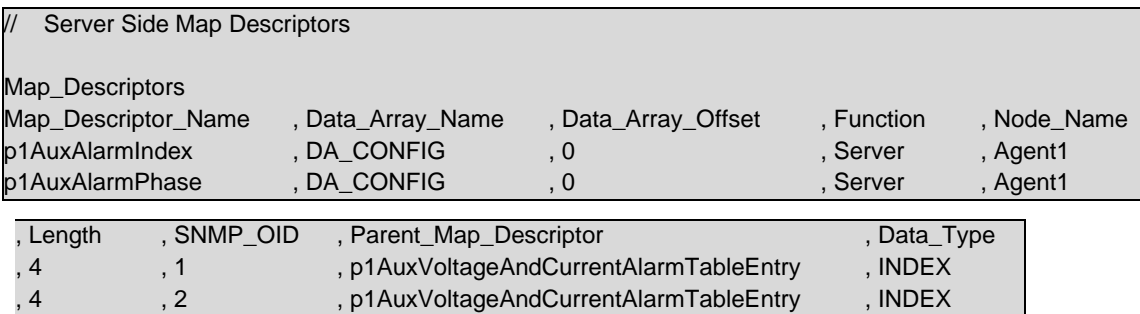

Other objects defined in a table entry might be simple objects.

Looking at the last two objects from tableEntry as an example:

p1AuxLowLowAlarmCount OBJECT-TYPE -- [481-484] SYNTAX Counter32 MAX-ACCESS read-only STATUS current DESCRIPTION "Count of Auxiliary Current Low Low Alarms" ::= { p1AuxVoltageAndCurrentAlarmTableEntry 8 } p1AuxOffStateAlarmCount OBJECT-TYPE -- [527-530] SYNTAX Counter32 MAX-ACCESS read-only STATUS current DESCRIPTION "Count of Auxiliary Current Alarm Off State Transitions" ::= { p1AuxVoltageAndCurrentAlarmTableEntry 9 }

Corresponding Map Descriptors will be as follows:

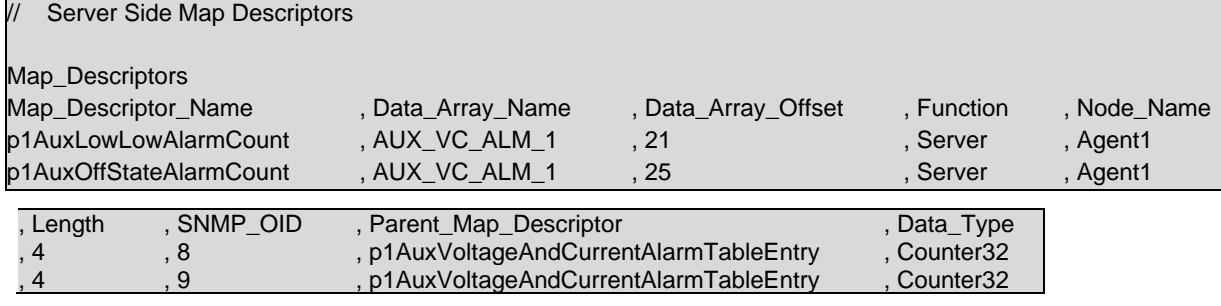

### <span id="page-22-0"></span>5.4.6 String Object Map Descriptor Example

The MIB file below shows a string object entry:

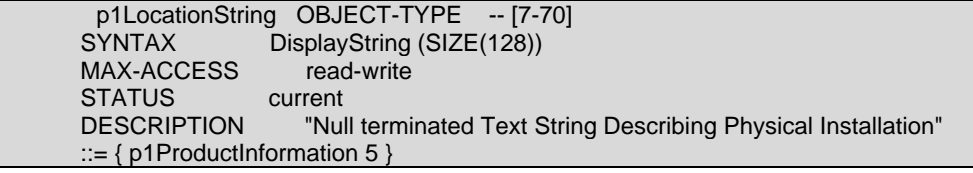

The corresponding Map Descriptor will be as follows. Note parent map descriptor p1ProductInformation should be defined before this Map Descriptor.

Although the Map Descriptor length is 128, the driver will only serve characters until the null character in the LOCATION\_1 Data Array. The null character will not be included in the response string.

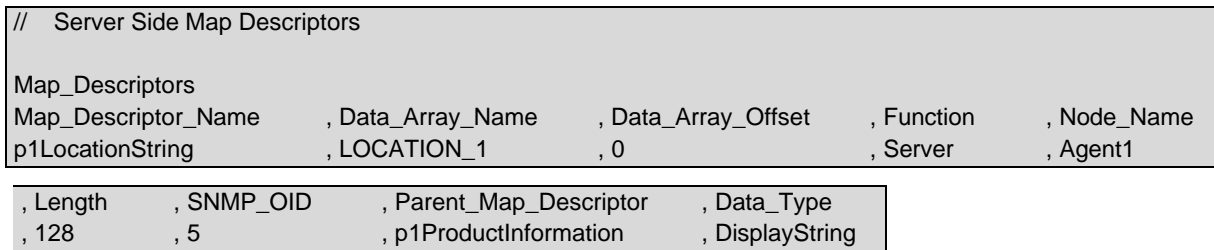

#### <span id="page-23-0"></span>5.4.7 Trap/Notification Map Descriptor Example

The MIB file below shows the definition of a trap:

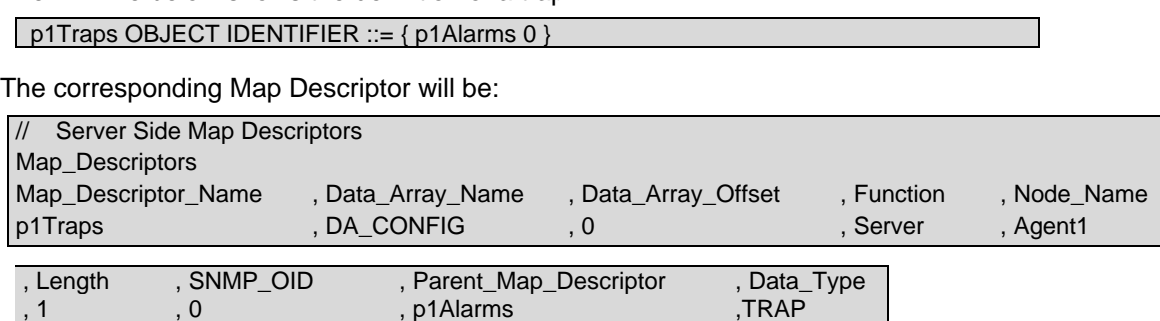

A next entry in the MIB file declares the trap to include p1AuxAlarmPhase and p1VoltagePhaseStatus as trap variables:

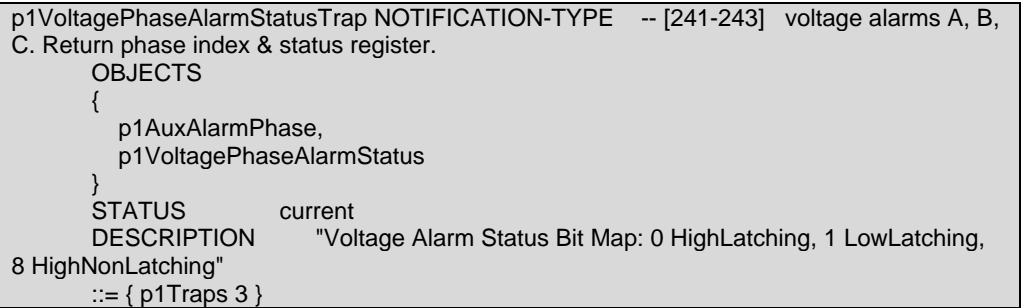

The corresponding Map Descriptors will be as follows:

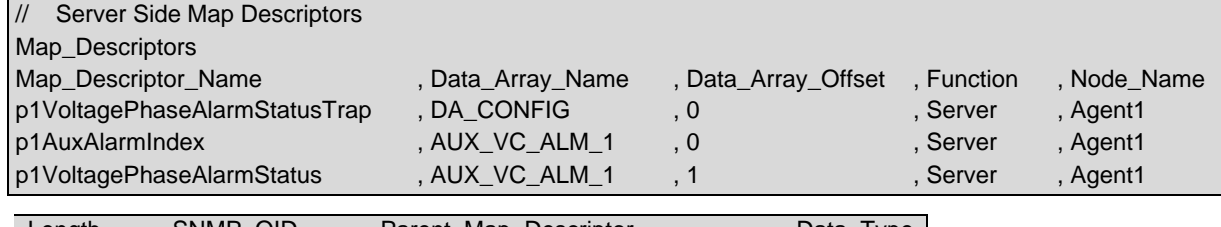

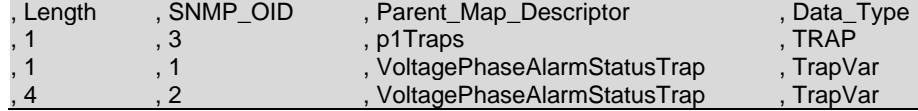

Once the trap and trap variable Map Descriptors have been defined, a Map Descriptor is needed to trigger the trap.

The following Map Descriptor will trigger the trap whenever any value changes in Data Array AUX\_VC\_ALM\_1 offset 1 thru 4.

This Map Descriptor will trigger p1VoltagePhaseAlarmStatusTrap that has been defined above and it will include two variables in the trap.

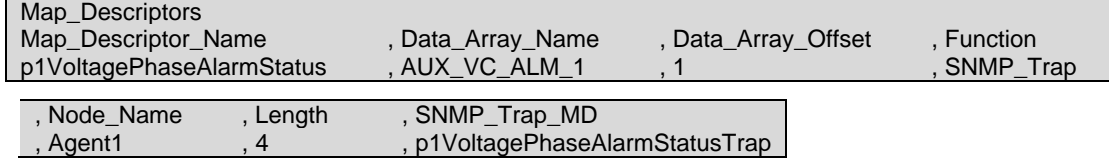

## <span id="page-24-0"></span>**6 Useful Features**

#### <span id="page-24-1"></span>**6.1 Contents of Trap Messages**

Each Trap has a Specific-Trap and 4 OIDs for four bound variables (the payload). Systems that use traps are typically set up to watch for OID's in the payloads. The Specific-Trap is set according to the Map Descriptor's Trap\_Type parameter.

The four bound variables are as specified in standard MIB file as:

VARIABLES {notificationPointType, notificationPointIndex, notificationPointDescription, notificationPointValue}

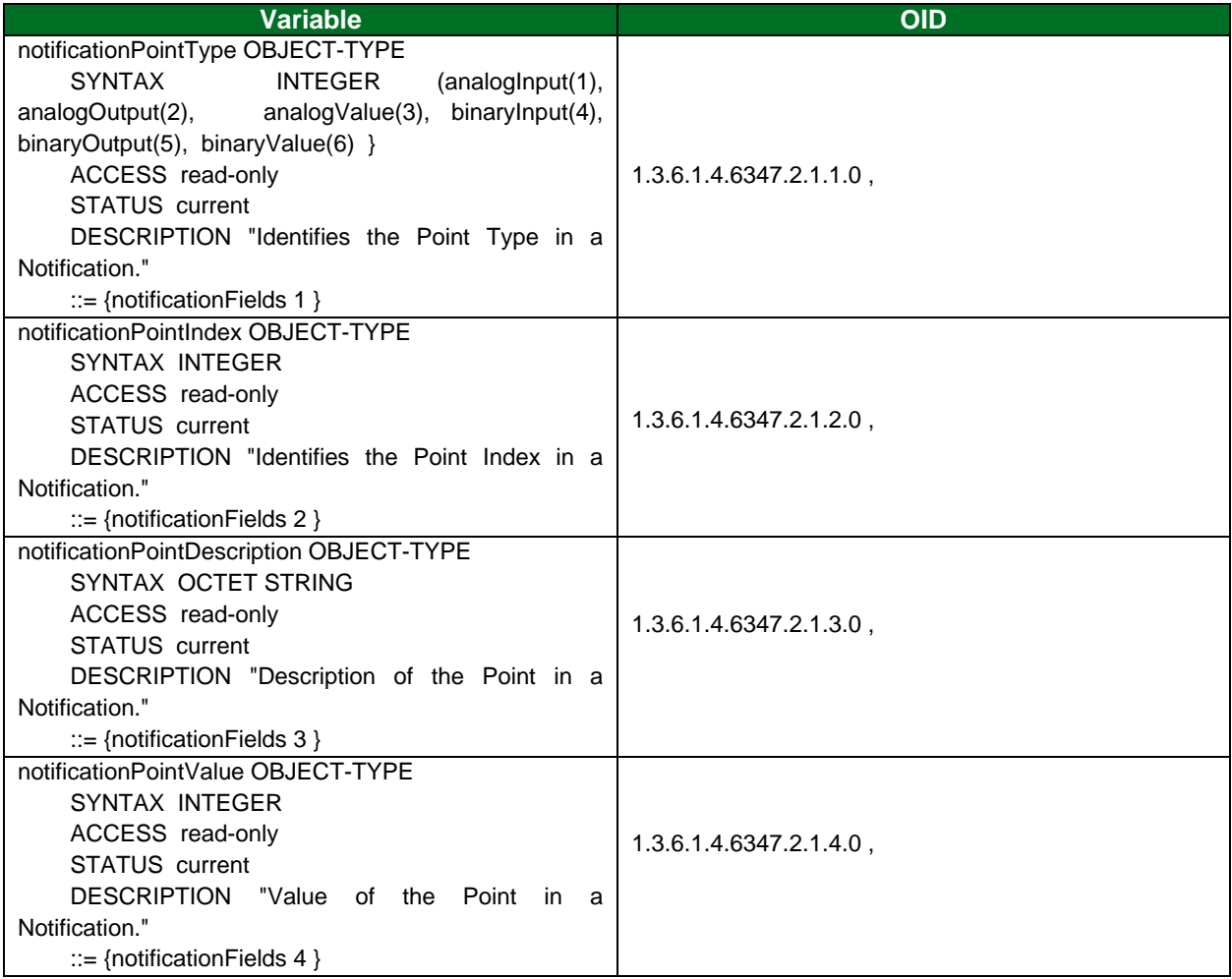

## <span id="page-25-0"></span>6.1.1 Trap Example

This Trap was sent for Binary Input 3 (named as "BI value 3") when the value changed to 1. The Specific Trap for this Trap is 6 which is "Alarm" The OID's for the 4 bound variables are as follows:

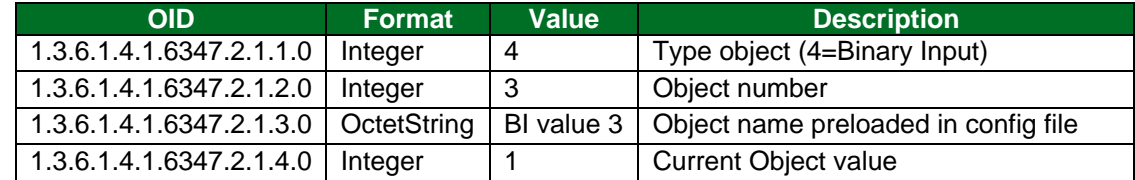

The following snapshot shows this Trap in Wireshark capture:

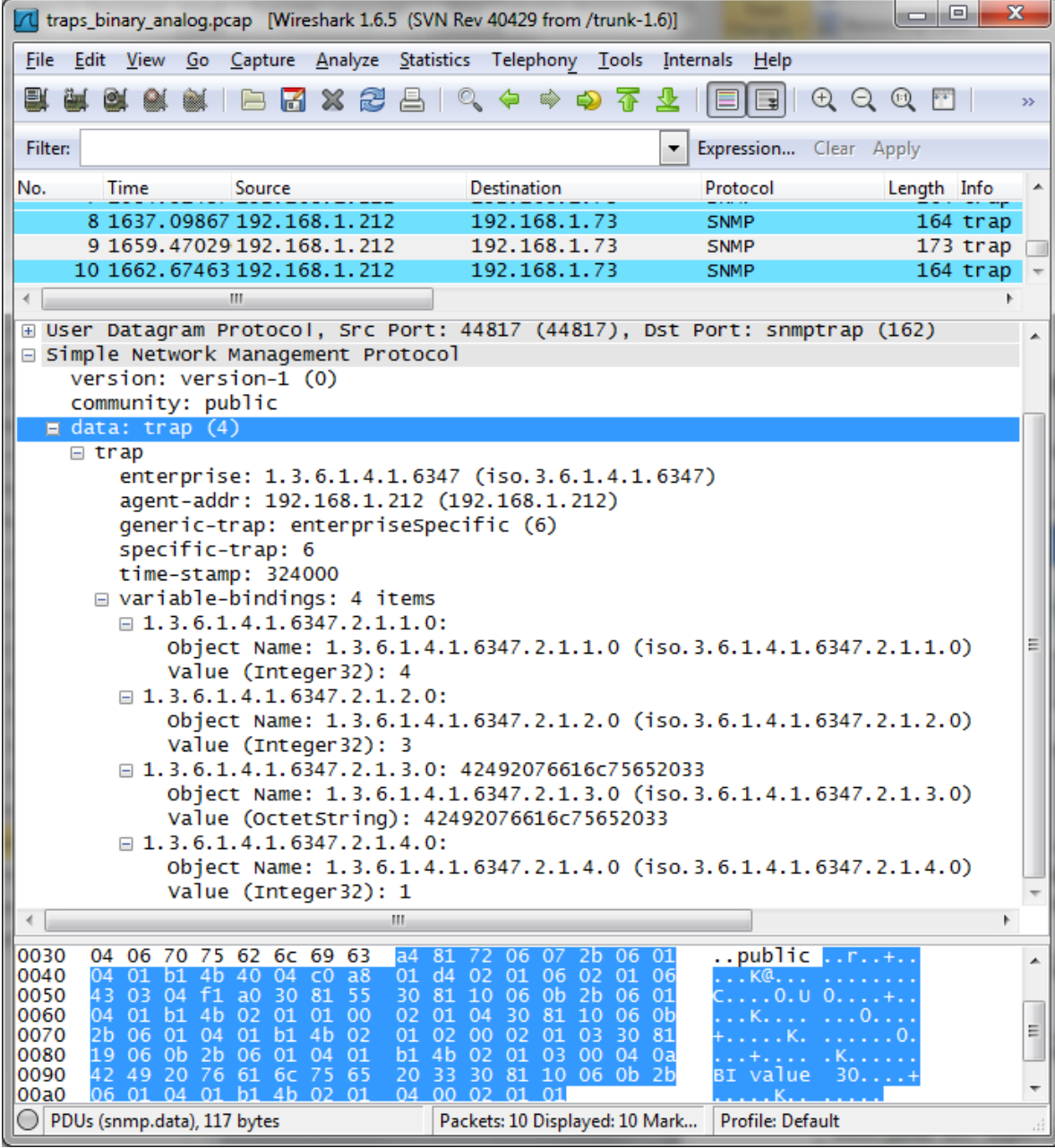

### <span id="page-26-0"></span>**6.2 Using an .ini File to Set the Enterprise\_ID and Enterprise\_Name**

The vendor.ini file can be used to change the SNMP\_enterprise\_id and SNMP\_enterprise\_name if desired. A file with the following format must be created and downloaded to the FieldServer:

SNMP\_enterprise\_id = 6347 SNMP\_enterprise\_name = FieldServertechnologies

#### **NOTE: When using vendor.ini, also update FServer.mib file. Replace all instances of FieldServertechnologies with new enterprise name and id 6347 to new id.**

#### <span id="page-26-1"></span>**6.3 Preloading Point Descriptions**

The following example shows how to preload description strings for SNMP points:

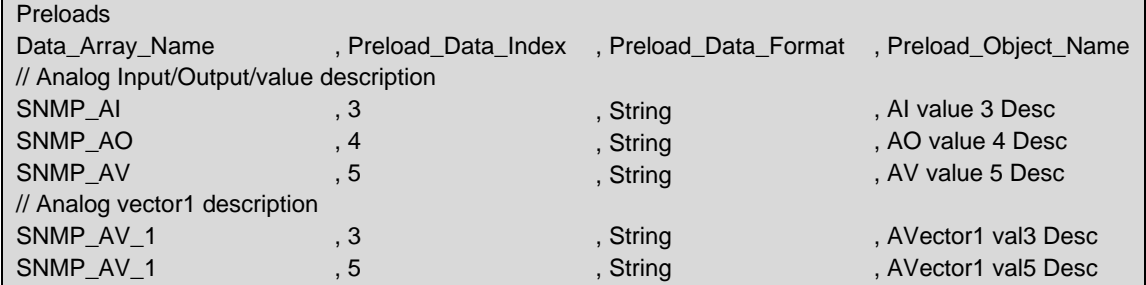

#### <span id="page-26-2"></span>**6.4 Uploading a MIB File from FieldServer**

- Determine the name of the MIB file by going to the FieldServer's FS GUI page
- Click User Messages and then on the Driver tab to see the name of the MIB file that was generated.
- Once the name of the MIB file is known, Enter the IP Address followed by '\' and the name of the MIB file into the web browser address bar.
	- o For example: 192.168.2.101\f192.168.2.101\_SNMP\_Server.csv

## <span id="page-27-0"></span>**7 Reference**

## <span id="page-27-1"></span>**7.1 Driver Error Messages**

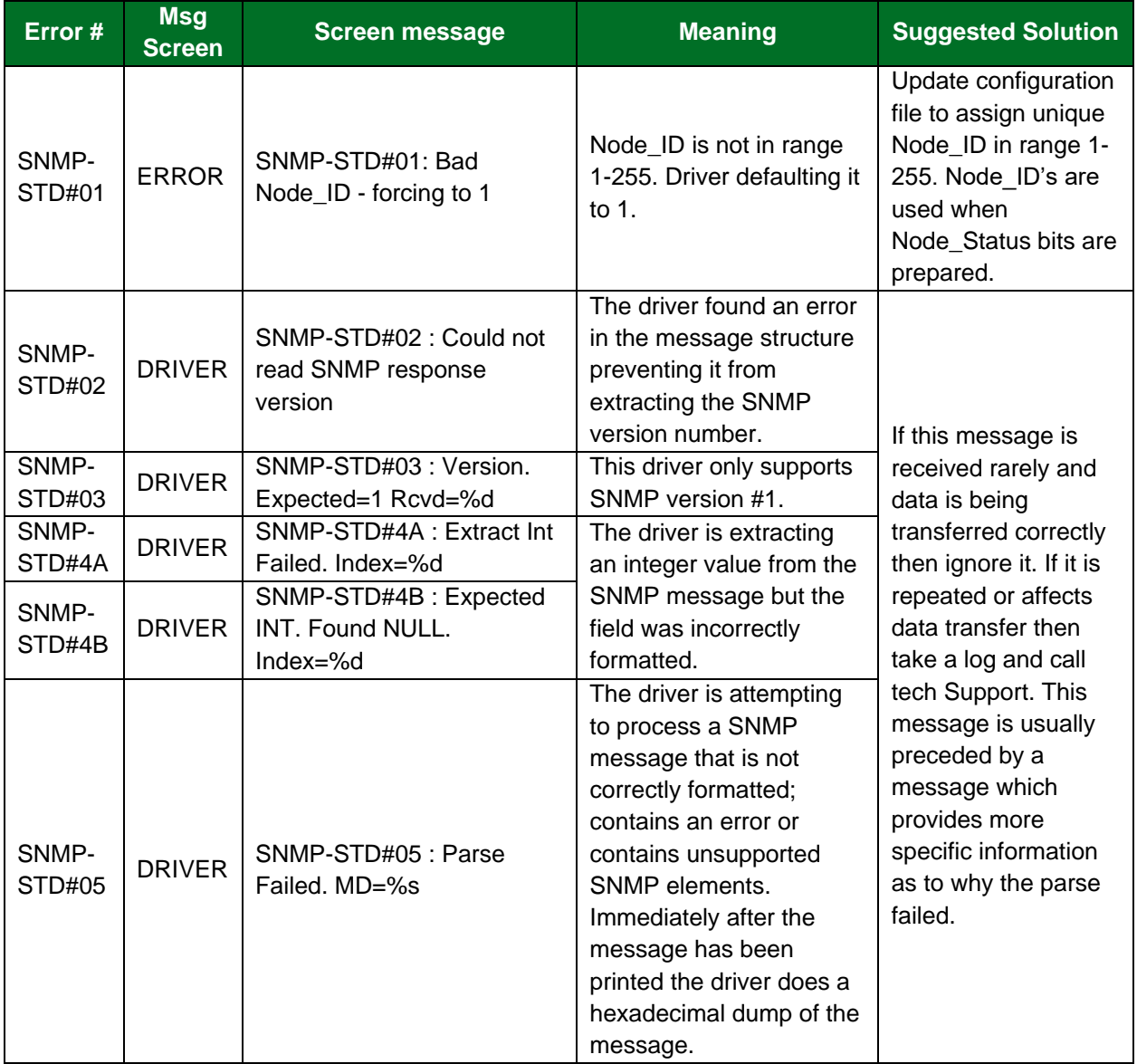

# **Additional Information**

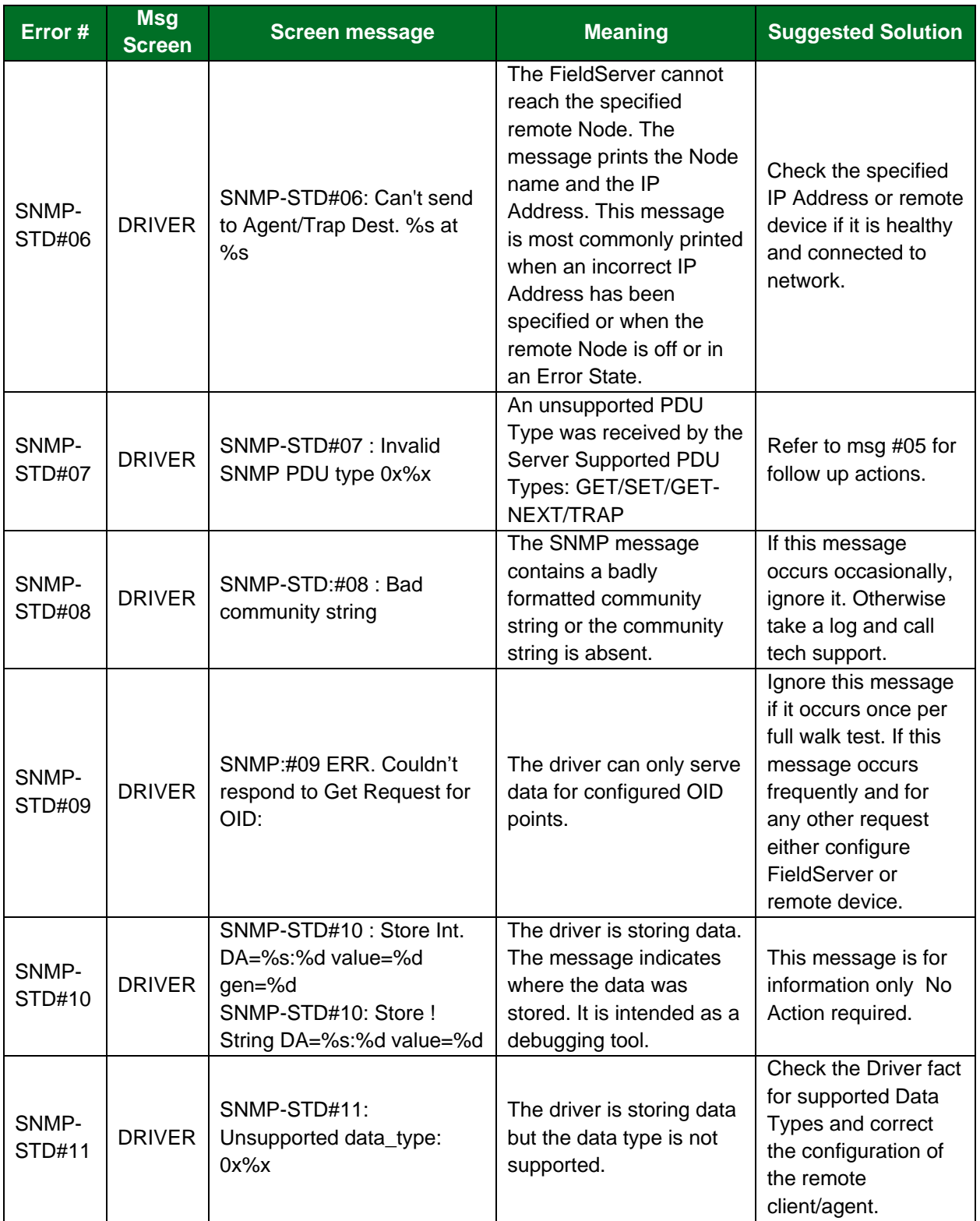

# **Additional Information**

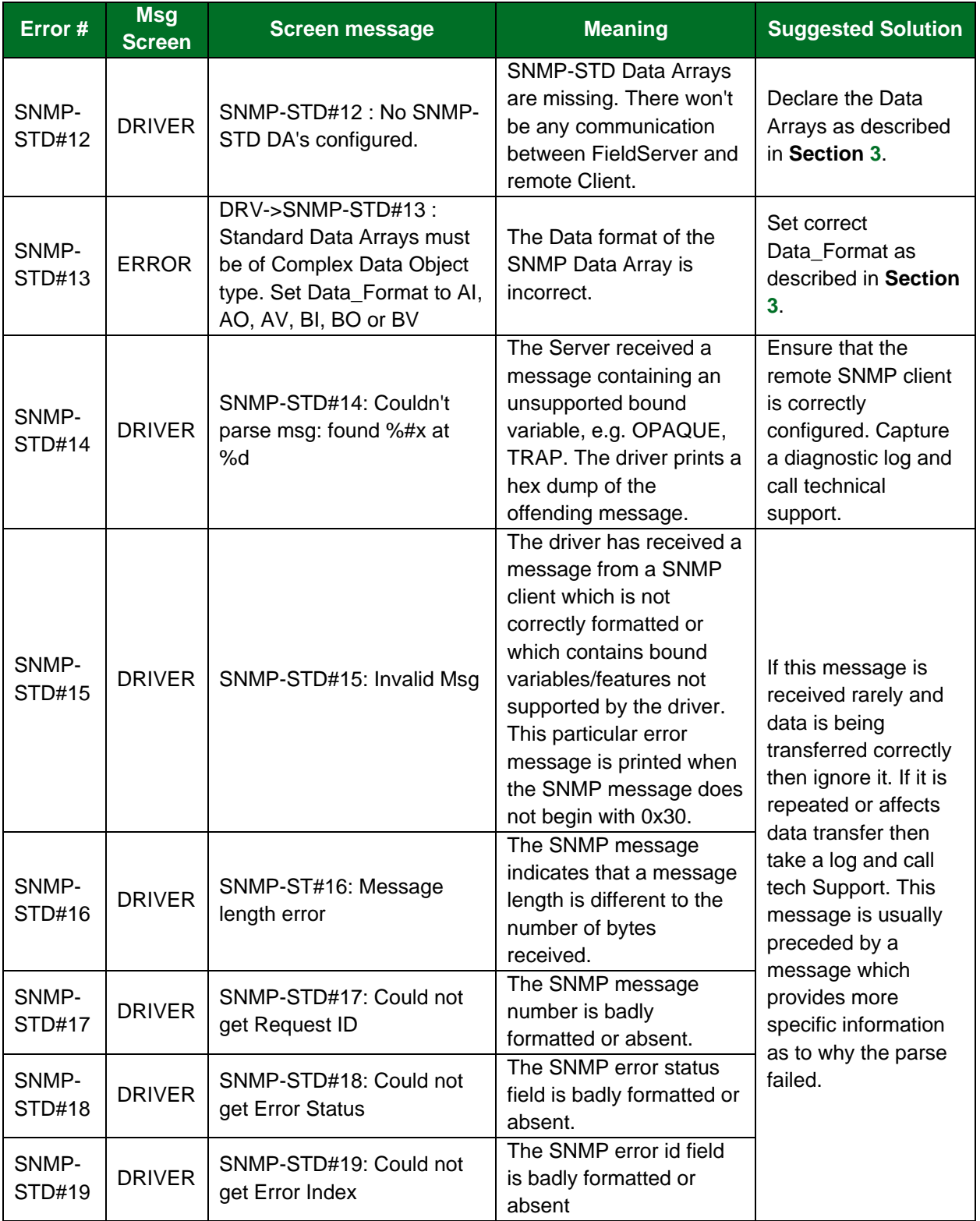

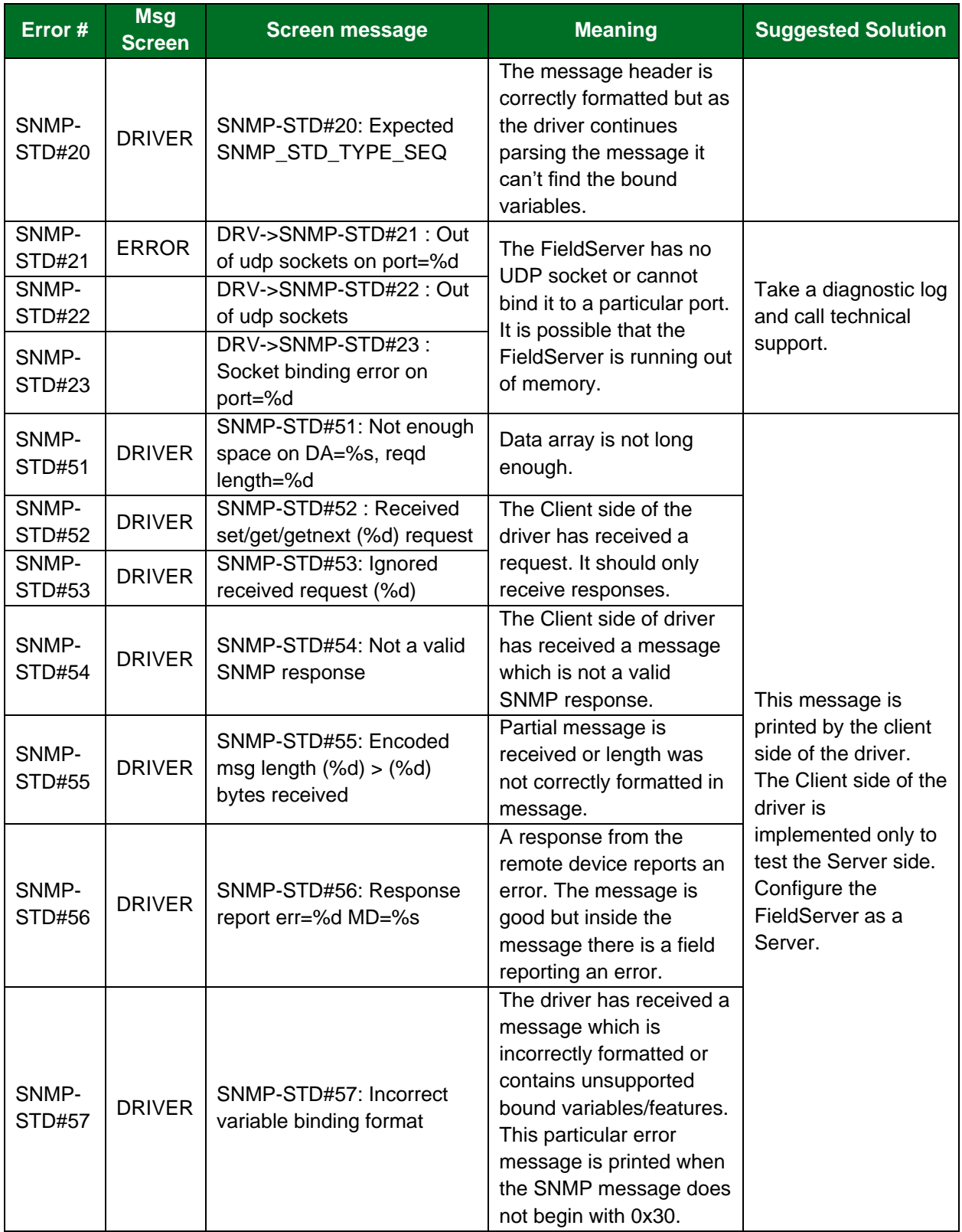

## **Additional Information**

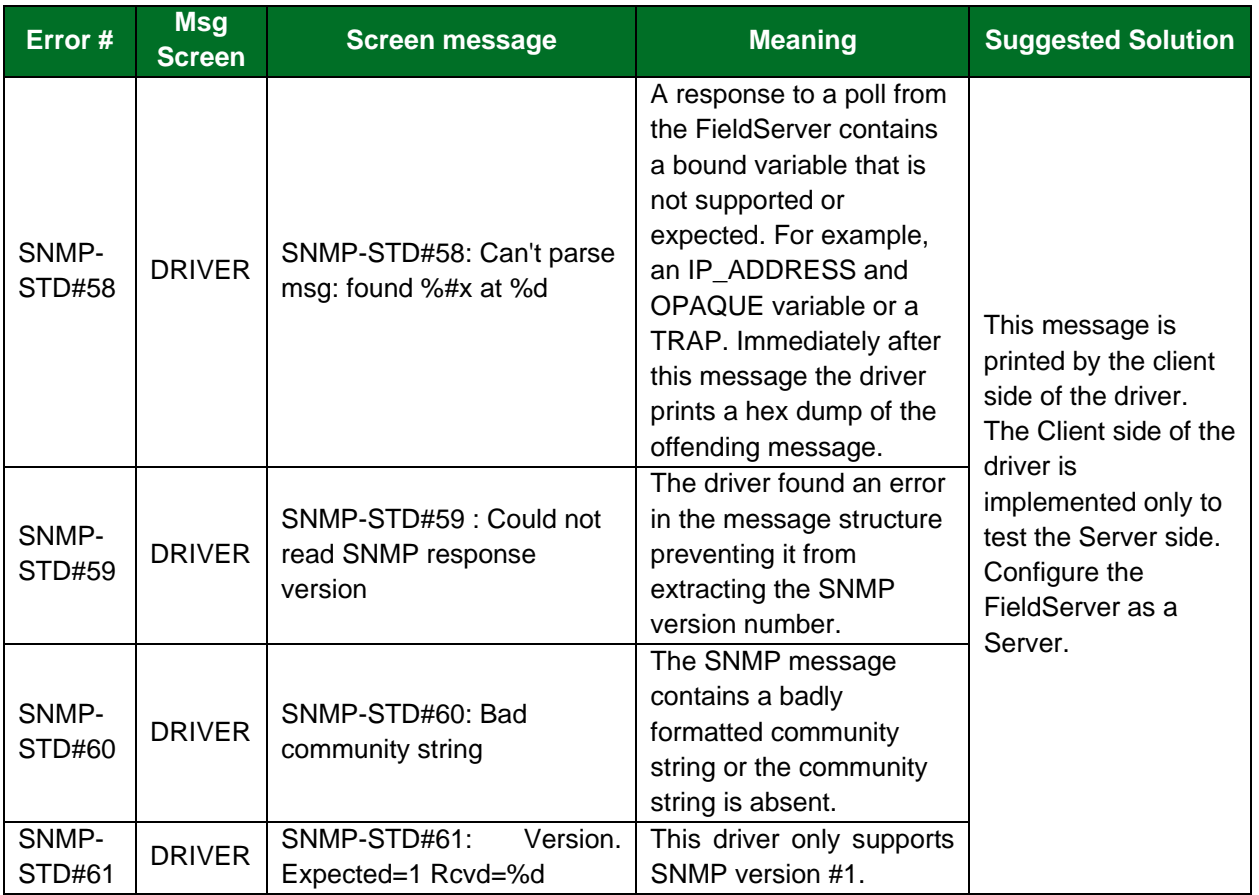